Improving Model Performance, Portability and Productivity with Apache TVM and the OctoML platform

ModSim'21

#### Luis Ceze

Co-founder & CEO, OctoML.

Professor, University of Washington.

Credit goes to many collaborators at OctoML, UW, the Apache TVM community!

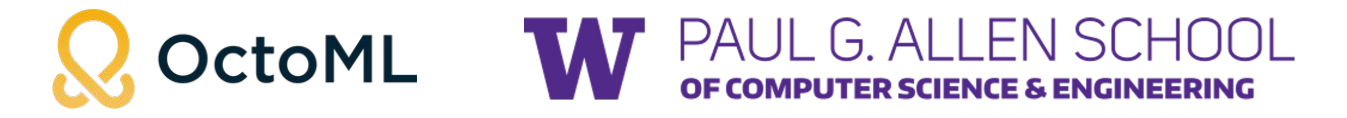

1

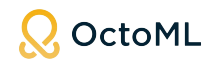

#### The Problem: Machine Learning is hard and costly to deploy

Engineering  $\bigcirc$  Cloud costs  $\Box$  Silicon resources

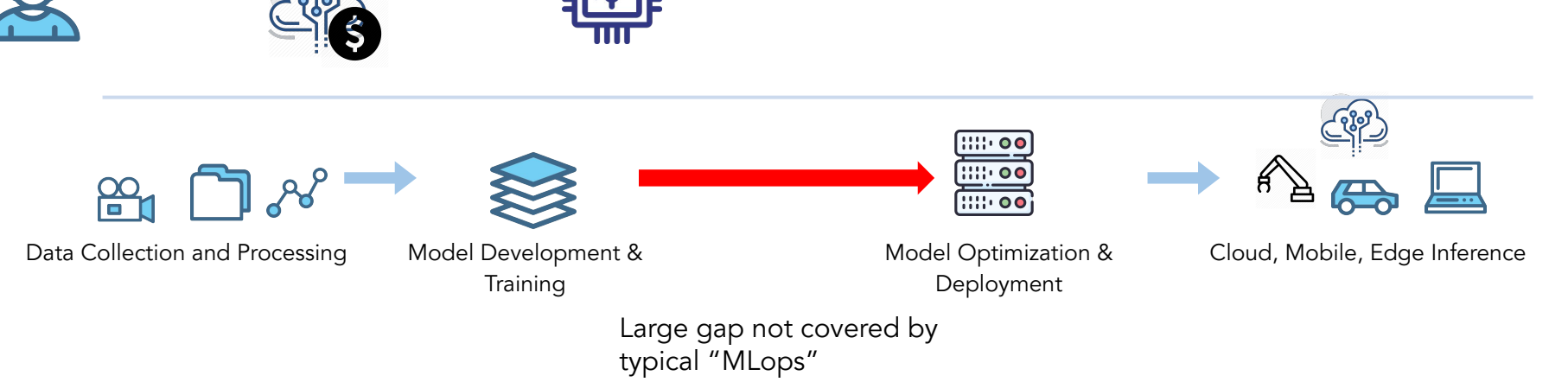

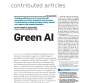

#### Performance/efficiency gap

Model optimization and tuning is essential for viable deployment.

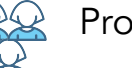

#### Productivity gap

Weeks to months of effort to get a model ready for deployment.

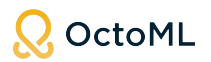

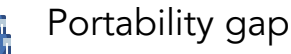

Changing deployment HW requires significant manual effort. Vendor lock-in.

### Trend: Machine learning workload diversity is exploding

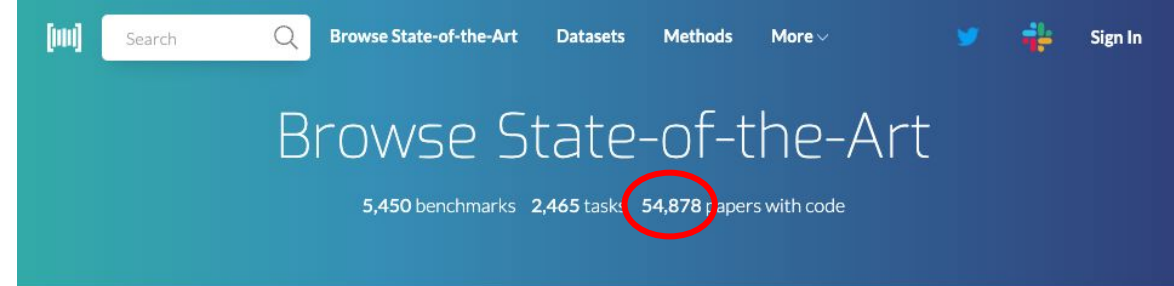

**Computer Vision** 

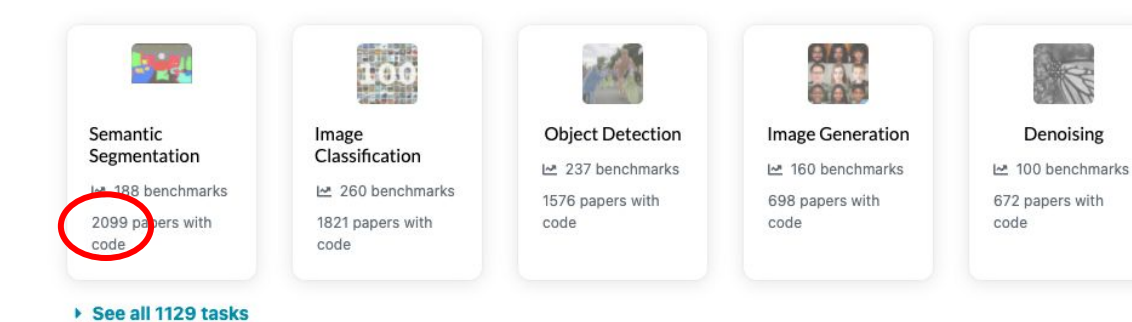

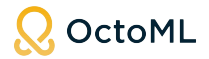

#### **paperswithcode.com**

# Trend: Machine learning workload diversity is exploding

#### **paperswithcode.com**

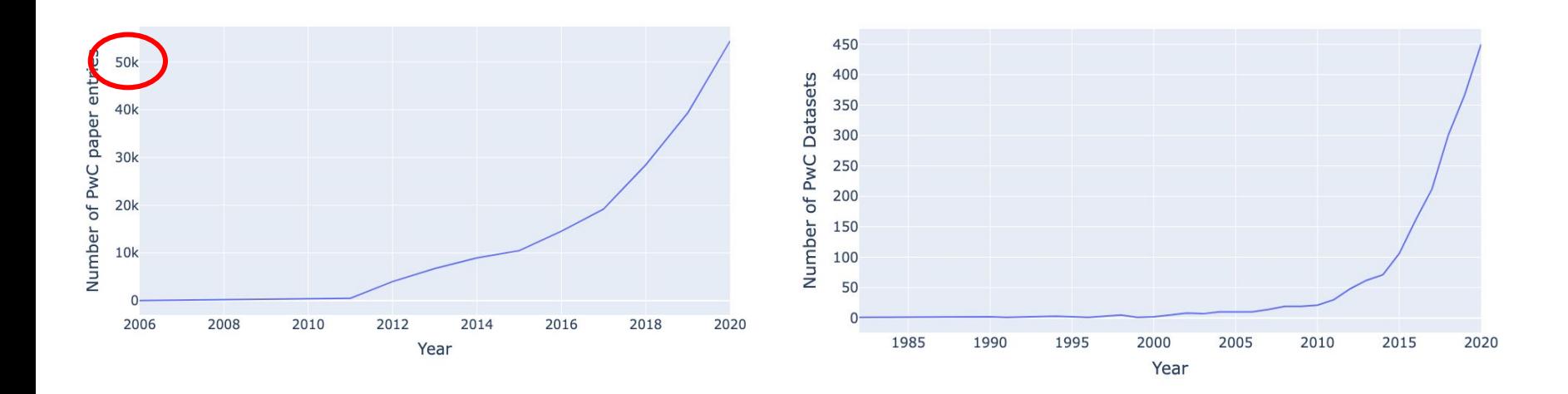

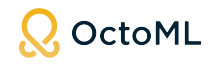

In  $[76]$ : len(abstracts)

Out[76]: 230764

\* Non-cumulative plots

# Trend: ML hardware capabilities exploding

E.g., TensorCores

- **FP16**
- $\bullet$  Int8
- $\bullet$  Int4, Int2, Int1
- Bfloat16, TF32
- **FP64**
- **Tensor Core sparsity**

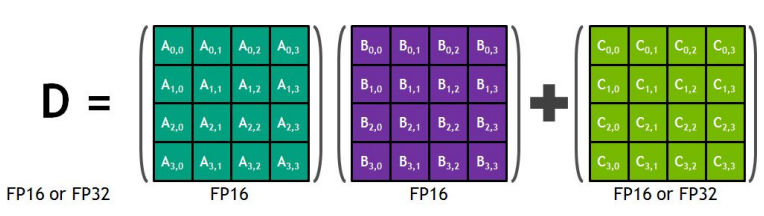

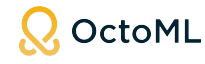

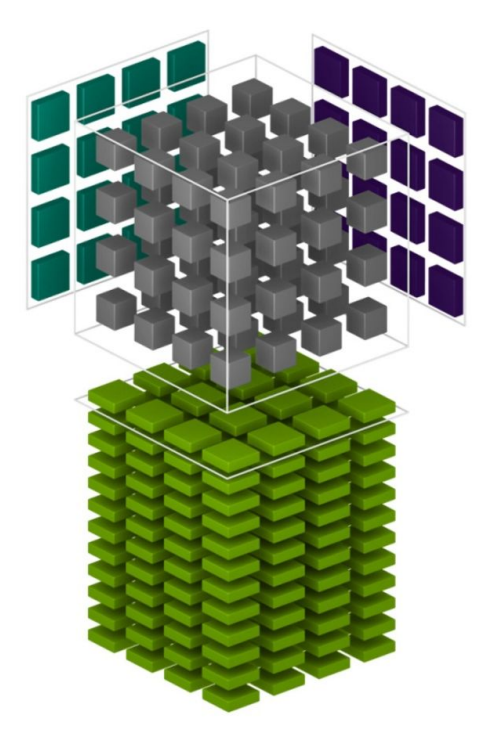

# Trend: ML hardware capabilities exploding

More programmability! E.g.,

- Asynchronous copy instruction loads data directly from global memory into shared memory, optionally bypassing L1 cache
- New instructions for L2 cache management and residency controls.
- New warp-level reduction instructions supported by CUDA Cooperative Groups.

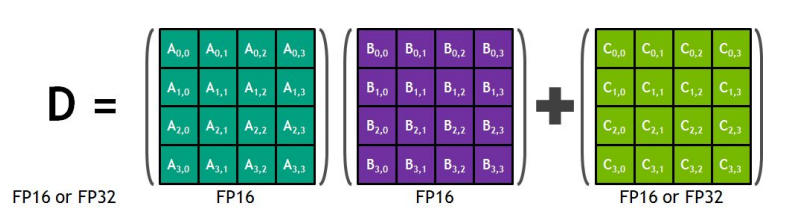

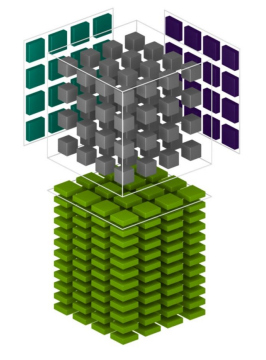

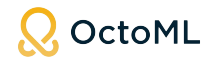

#### An exploding ecosystem...

Rapidly evolving ML software ecosystem

- Use-case or HW-specific stack often hand-written
- Painful and unproductive for users
- Unsustainable for HW/platform vendors: need to keep up with

Cambrian explosion of HW backends

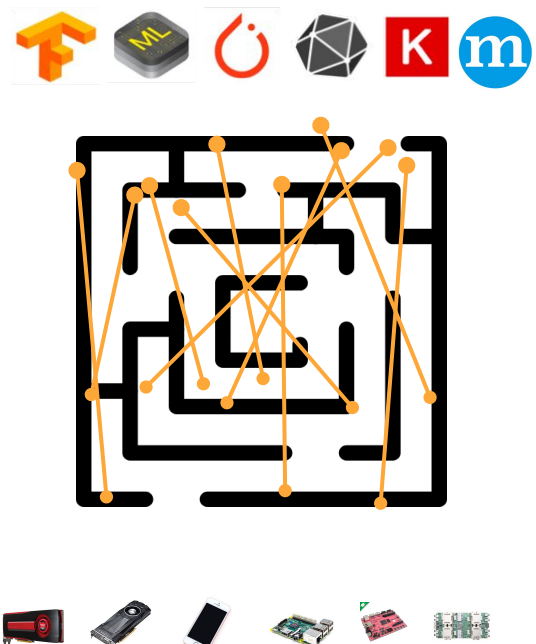

**EXILINX** 

Google Cloud

 $(intel)$ 

 $\frac{1}{2}$ 

Azure Qualcom aws

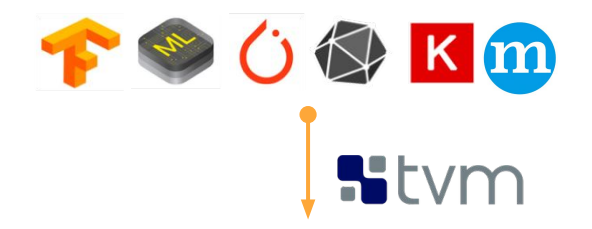

model and framework evolution and the contract of the contract of the contract of the contract of the contraction contract of the contraction contract of the contraction contract of the contraction contract of the contract and compilation framework for deep learning.

Model In, HW-specific, native code out.

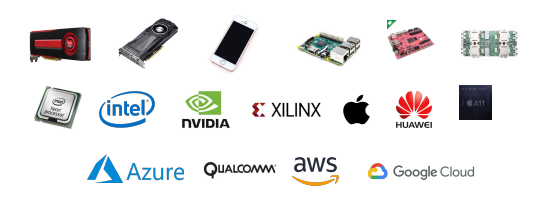

### TVM: Automatic ML optimizer, compiler and runtime

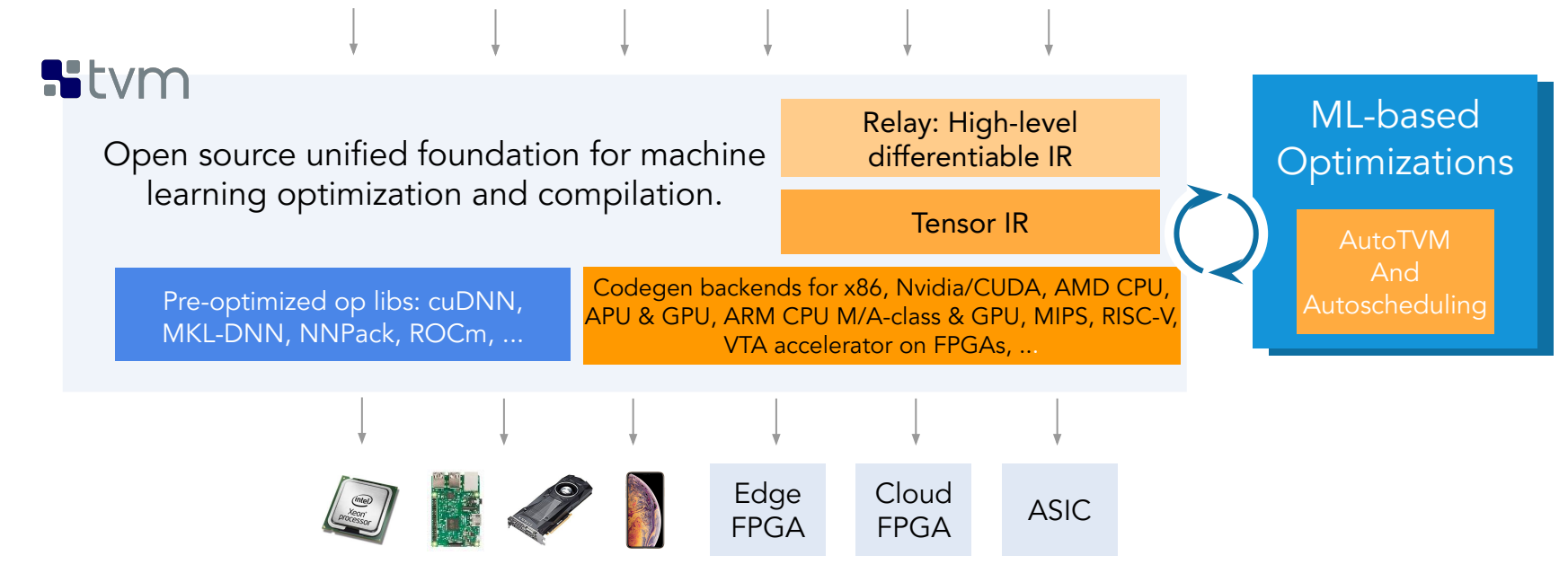

 $\mathbf m$ 

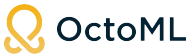

TVM: Automatic ML optimizer, compiler and runtime w/ state-of-the-art performance**Stvm** Reduce model Relay: High-level time-to-market Open source unified foundation for machine differentiable IR learning optimization and compilation. Tensor IR Build your Codegen backends for x86, Nvidia/CUDA, AMD CPU, Pre-optimized op libs: cuDNN, model once, run APU & GPU, ARM CPU M/A-class & GPU, MIPS, RISC-V, MKL-DNN, NNPack, ROCm, ... anywhere VTA accelerator on FPGAs, ... Cut capital and operational ML Edge Cloud EPGA ASIC costs FPGA 9

OctoML

# TVM is an industry standard open source ML stack

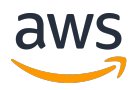

Every "Alexa" wake-up today across all devices uses a model optimized with TVM

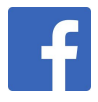

"[TVM enabled] real-time on mobile CPUs for free...We are excited about the performance TVM achieves." More than 85x speed-up for speech recognition model.

Microsoft

Bing query understanding: 112ms (Tensorflow) -> 34ms (TVM). QnA bot: 73ms->28ms (CPU), 10.1ms->5.5ms (GPU) - TVMconf 2019.

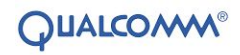

"TVM is key to ML Access on Hexagon" - Jeff Gehlhaar, VP Technology

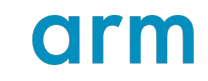

Unified ML stack for CPU, GPU, NPU built on TVM. TVMconf 2020.

AMDA SiMa<sup>ai</sup> El **EXILINX** UNTETHER AI

> Cross-product of {Models} x {Hardware} is large. Strong community support makes diversity manageable and ensures future-proofness.

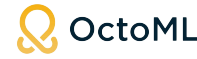

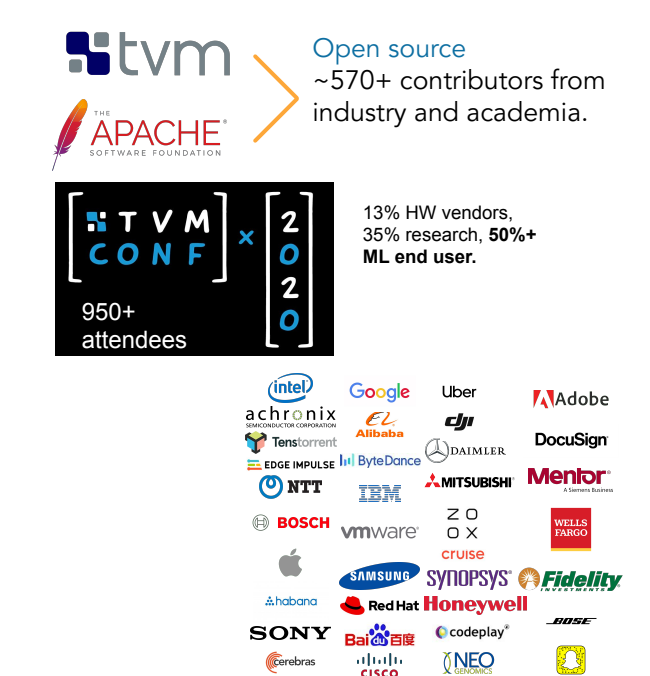

# Why use Apache TVM?

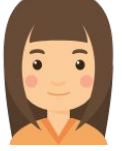

ML end user: wants to quickly optimize their model on best/chosen HW target.

*●* ML engineer for production apps

> **System SW engineers** *●* Technical sales demos

- *●* Product R&D
- *●* ML researchers

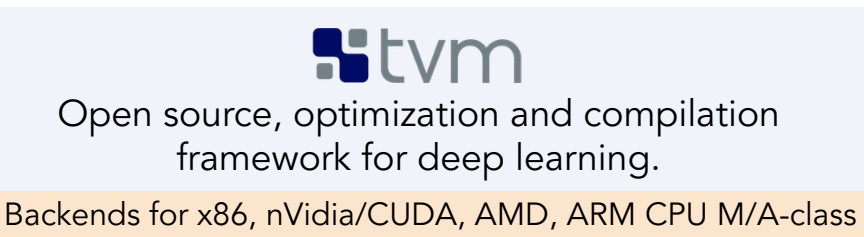

& GPU, MIPS, RISC-V, Accelerators, FPGAs, ...

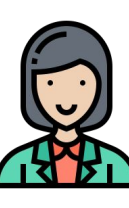

OctoML

HW chip vendor & platform provider: wants to offer their customers the best ML SW stack for all models

Edge FPGA Cloud

**FPGA** ASIC

m

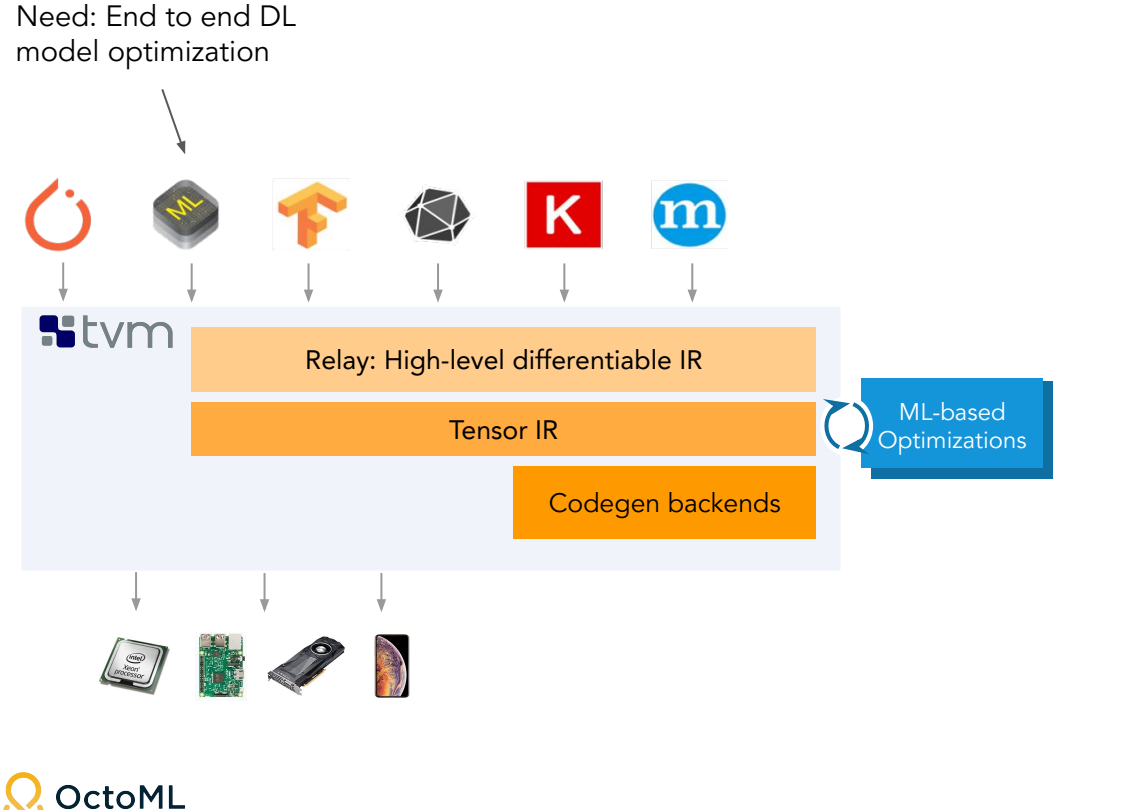

- OctoML historical data
	- 2x avg improvement (up to 30x)

#### TVM Performance at OctoML

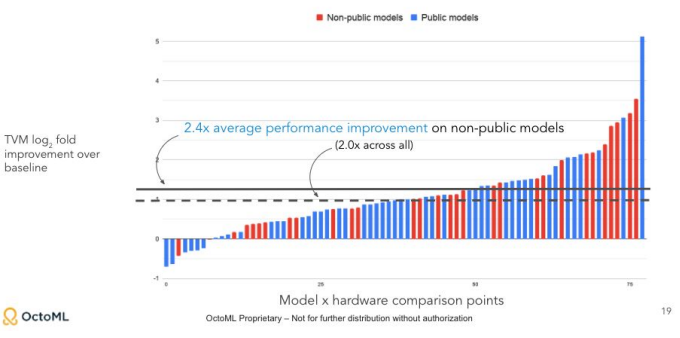

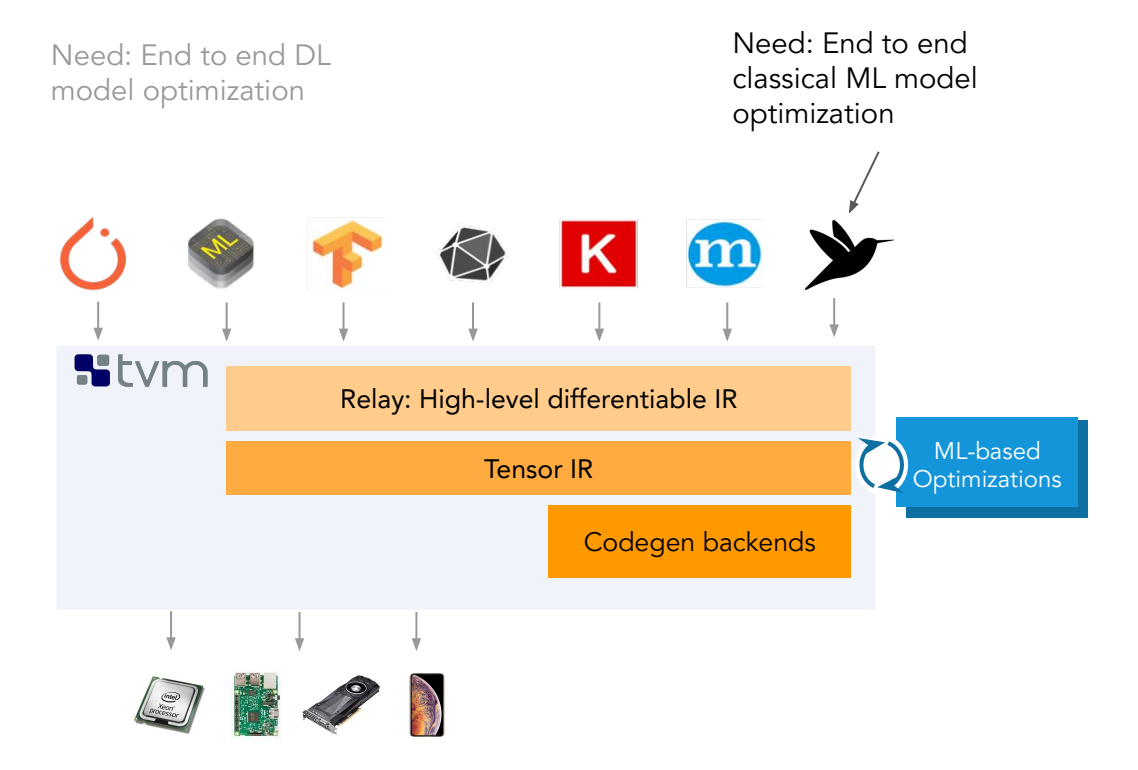

Case study:

- Support decision tree optimization
	- Convert to sparse tensors, work w/ Microsoft
- **Hummingbird** 
	- Microsoft Azure Data
	- 2-3x throughput increases
	- Broader algorithm support on GPU and future accelerators

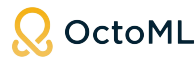

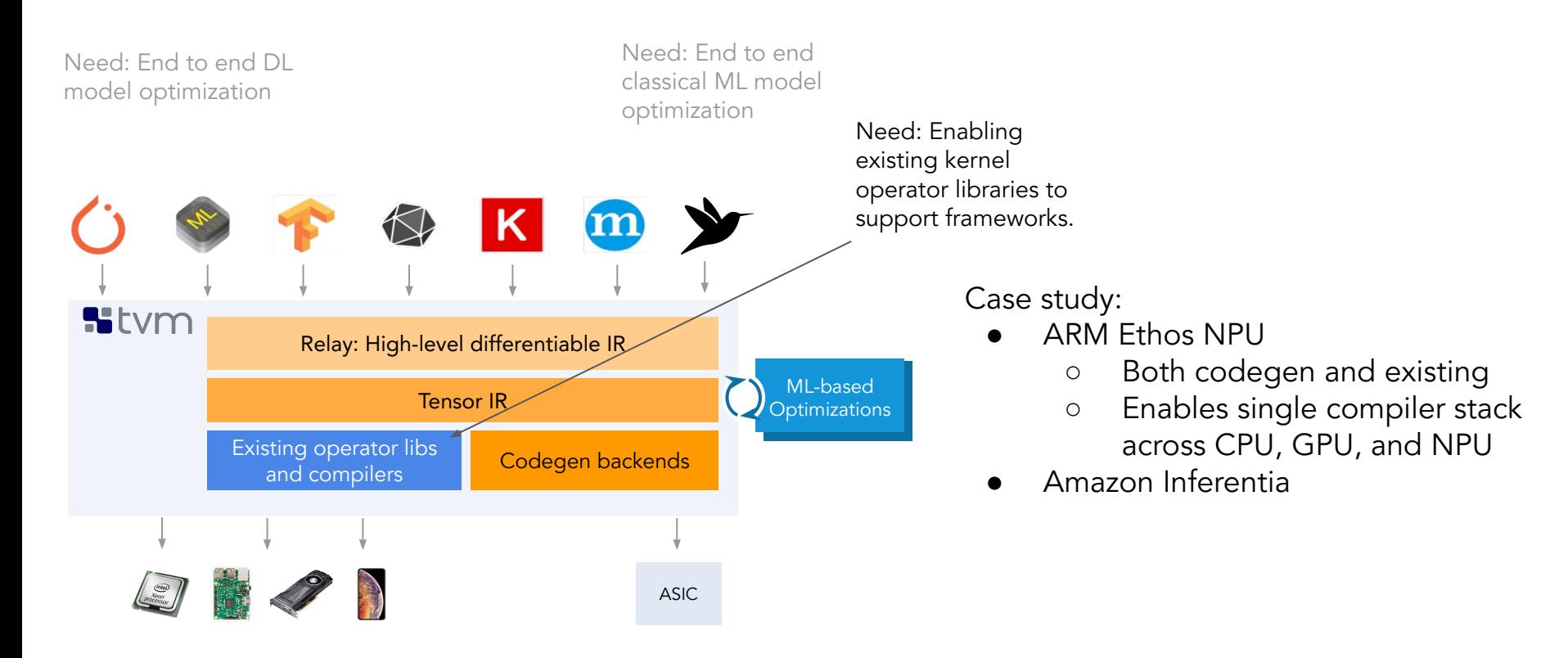

Need: End to end DL model optimization

Need: End to end classical ML model optimization

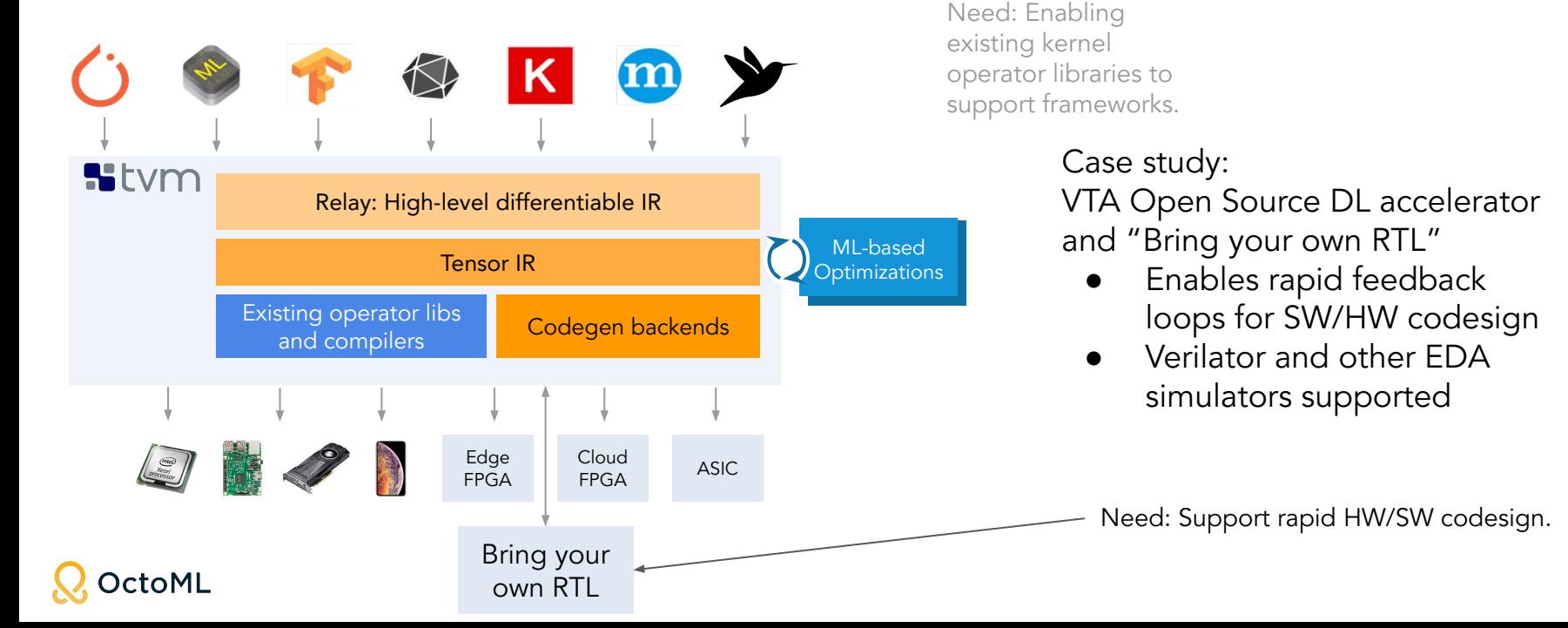

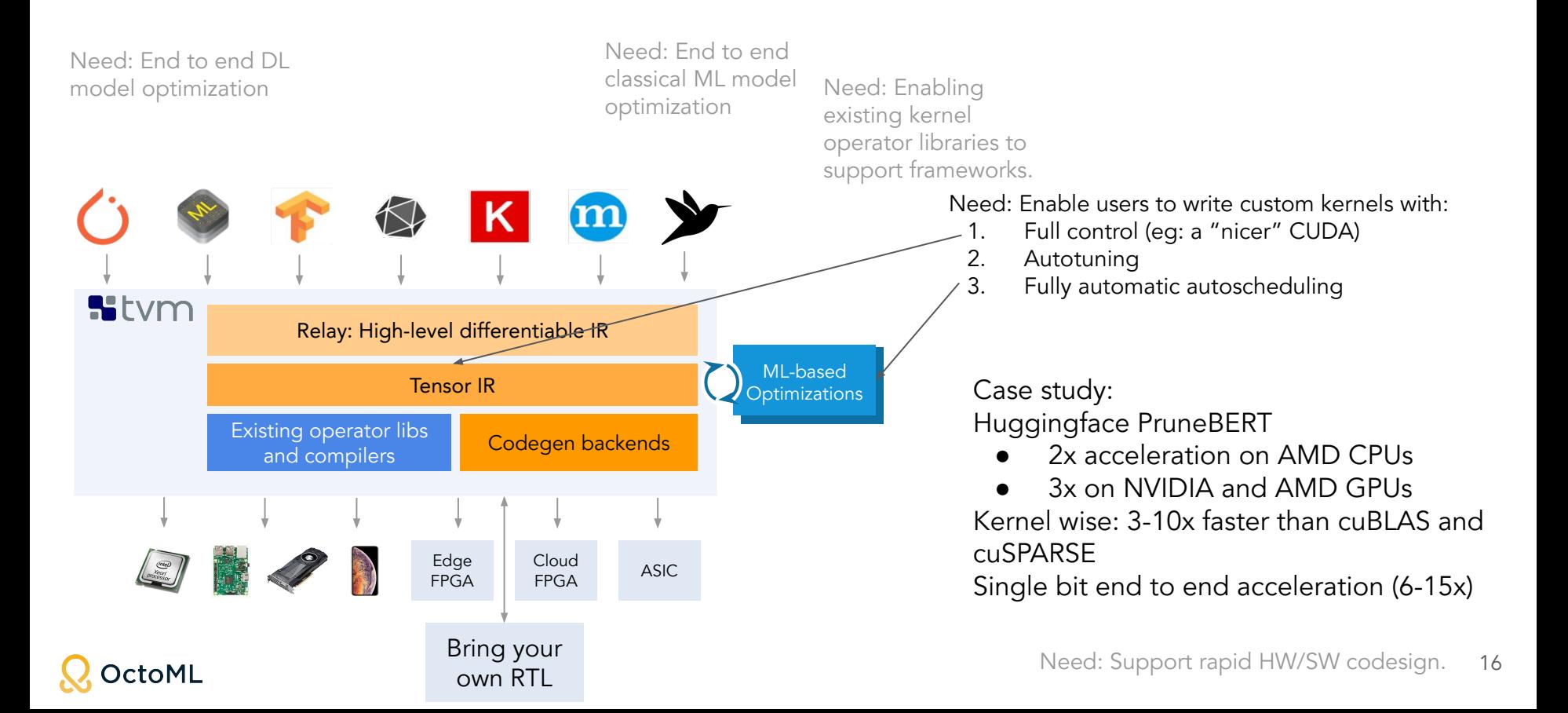

#### µTVM - Bare-metal model deployment for edge devices

Optimize, compile and package model for standalone bare metal deployment

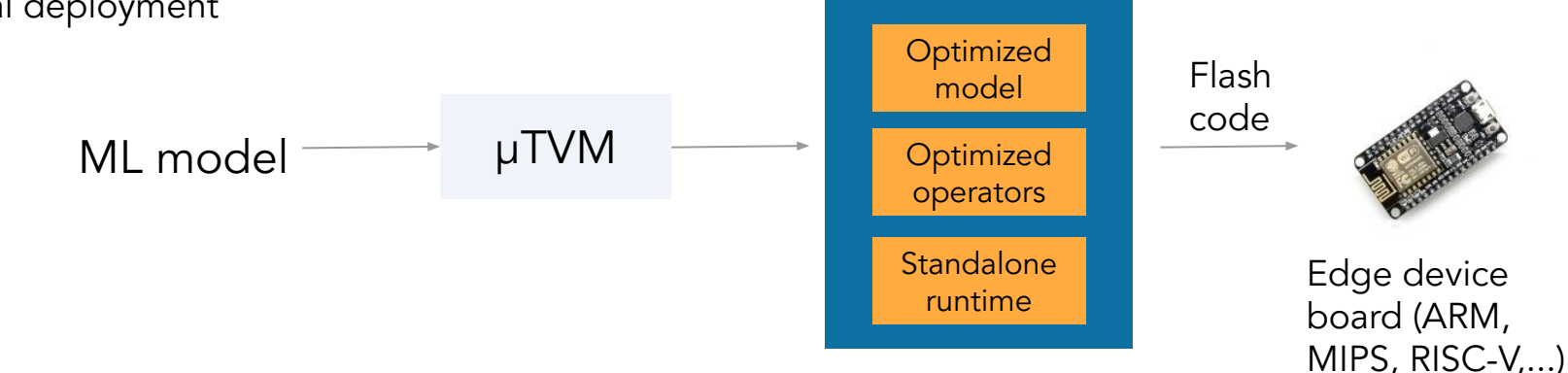

See recent demo on TVM for Azure Sphere deployment.

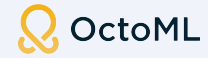

### ML-based optimizations

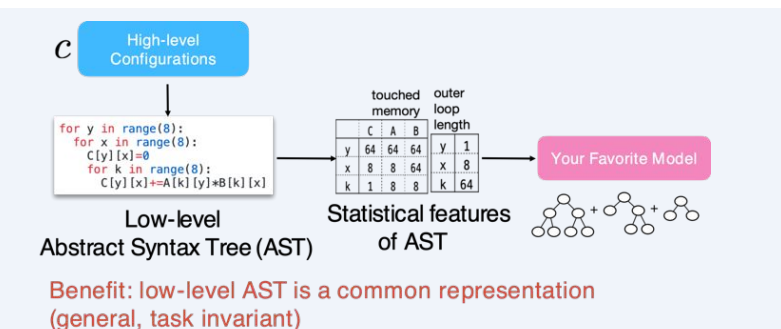

**AutoTVM**  $c$   $\uparrow \hat{f}(e,c)$ **Jearch Space**  $f(x)$ learning Training data Automatically adapt to hardware type by learning, transferable to other tasks.

 $\epsilon$ 

 $S_{\alpha}$ 

Extract hierarchical optimization search space from naive implementation (auto-scheduling).

Start from repository of existing cost models, augment with more experiments (ML-based cost models).

The more it is used, the better it gets!

OctoML

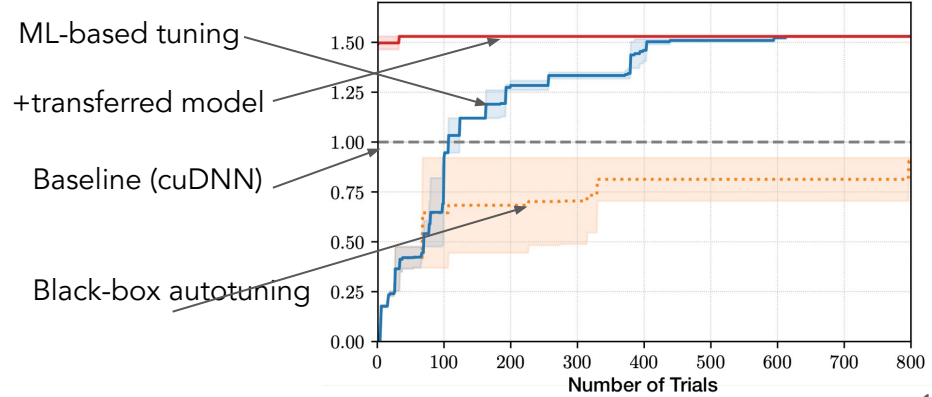

### TVM technology advantages summary

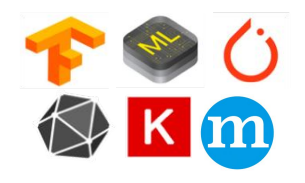

Broad framework/model importer coverage: Caffe {2}, CoreML, Darknet, Keras, MXNet, ONNX, PyTorch, TensorFlow, TFLite. Support for training jobs coming soon.

Clean extensibility to new HW targets.

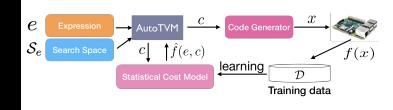

ML-driven auto-tuning/codegen

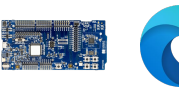

Bare-metal compilation for self-contained deployment in IoT and browsers (WASM/WebGPU)

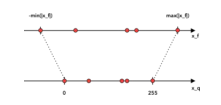

HW-aware quantization

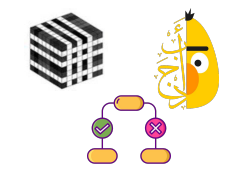

Support for sparse tensors (NLP, classical ML)

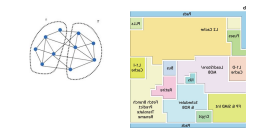

Split-graph execution for heterogeneous HW

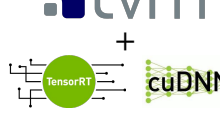

Mix and match with operator libs and native compiler stacks

#### TVM deep dive

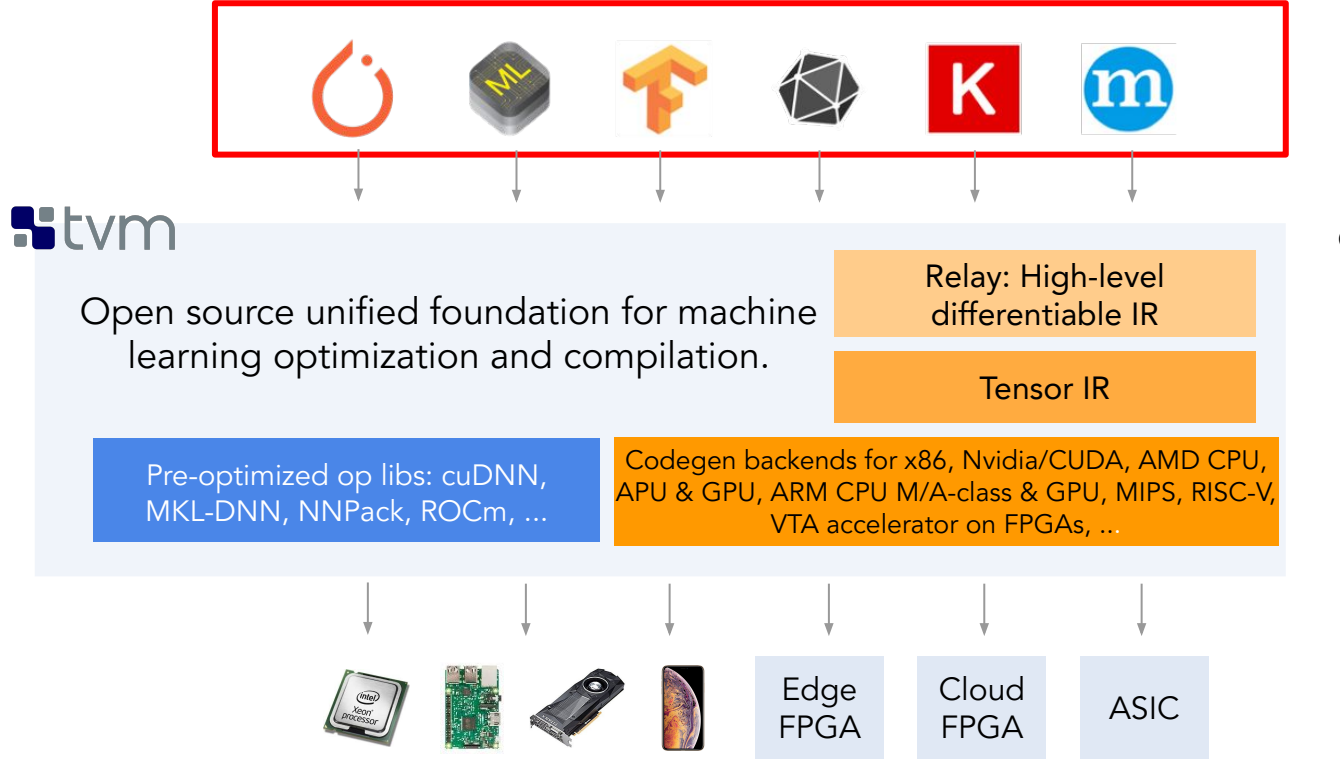

Importers from a variety of formats into TVM.

- $C$ affe  $\{2\}$
- CoreML
- **Darknet**
- **Keras**
- **MXNet**
- **ONNX**
- **PyTorch**
- **TensorFlow**
- **TFLite**

Shape Information and Model Definition

```
shape_dict = {``input": x.shape}mod, params = relay.frontend.from_onnx(onnx_model, shape_dict)
with tvm.transform.PassContext(opt_level=1):
     intrp = relay.create_executor("graph", mod, tvm.cpu(0), "llvm")
tvm.nd.array(x), **params).asnumpy()
```
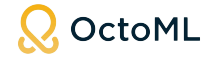

```
Compile and Create 
Executor shape\_dict = {"input": x.shape}
                mod, params = relay.frontend.from_onnx(onnx_model, shape_dict)
                with tvm.transform.PassContext(opt_level=1):
                     intrp = relay.create_executor("graph", mod, tvm.cpu(0), "llvm")
                tvm_output = tvm.nd.array(x), **params).asnumpy()
```
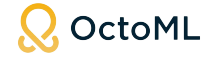

```
shape_dict = {``input": x.shape}mod, params = relay.frontend.from_onnx(onnx_model, shape_dict)
             with tvm.transform.PassContext(opt_level=1):
                   intrp = relay.create_executor("graph", mod, tvm.cpu(0), "llvm")
Run
             tvm_output = intrp.eventuate() (tvm.d. array(x), **params).asnumpy()\rightarrow
```
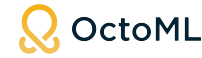

#### TVM deep dive

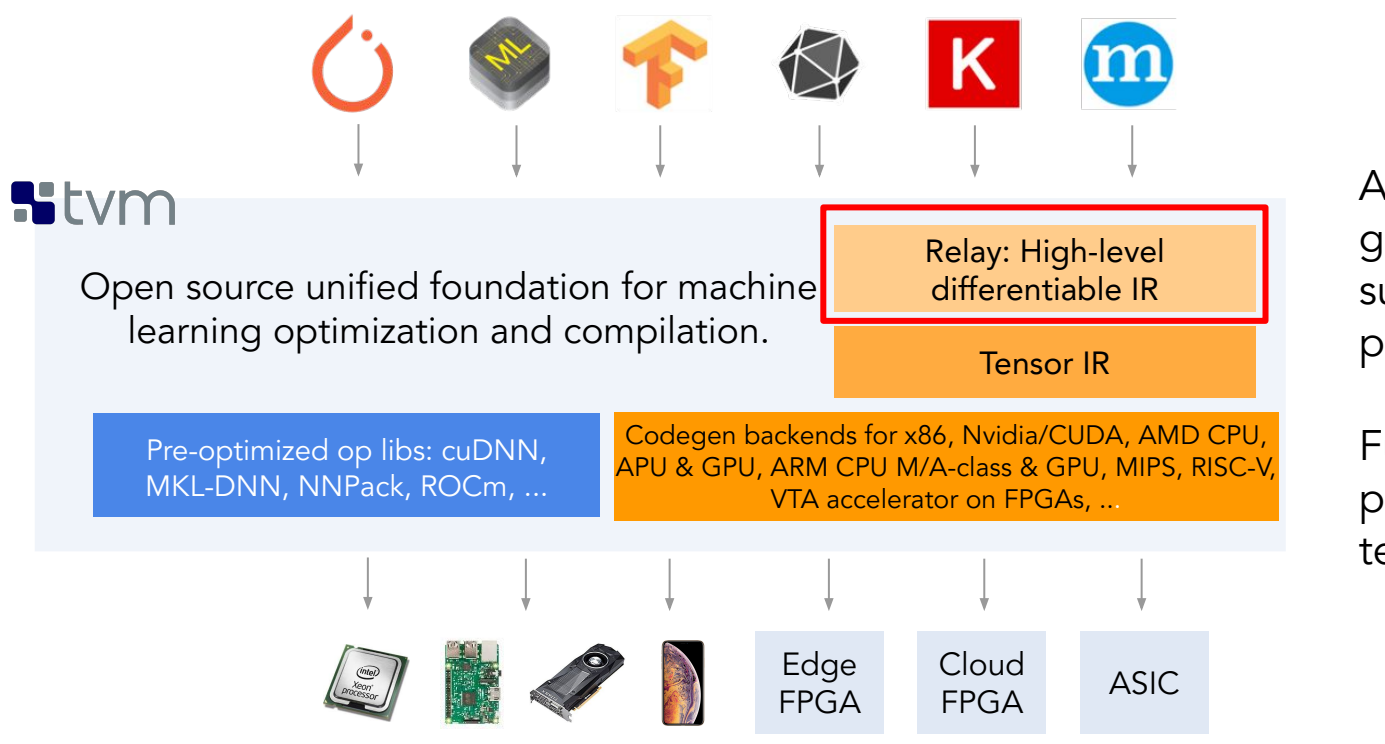

A functional graph-level IR, supports richer programming model.

Functions, data types, primitive operations, tensors, and more.

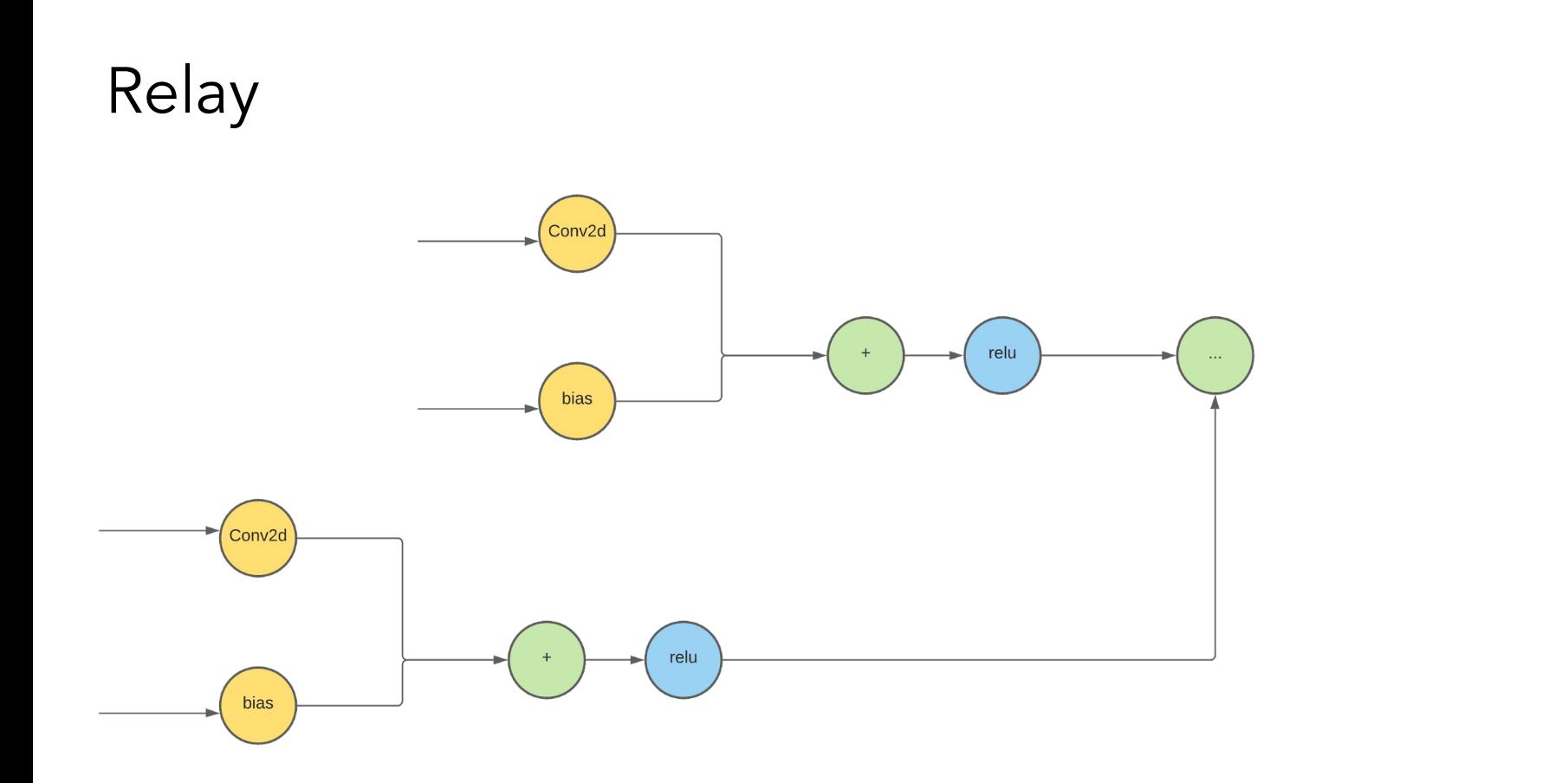

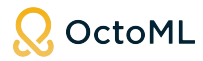

#### Relay: Fusion

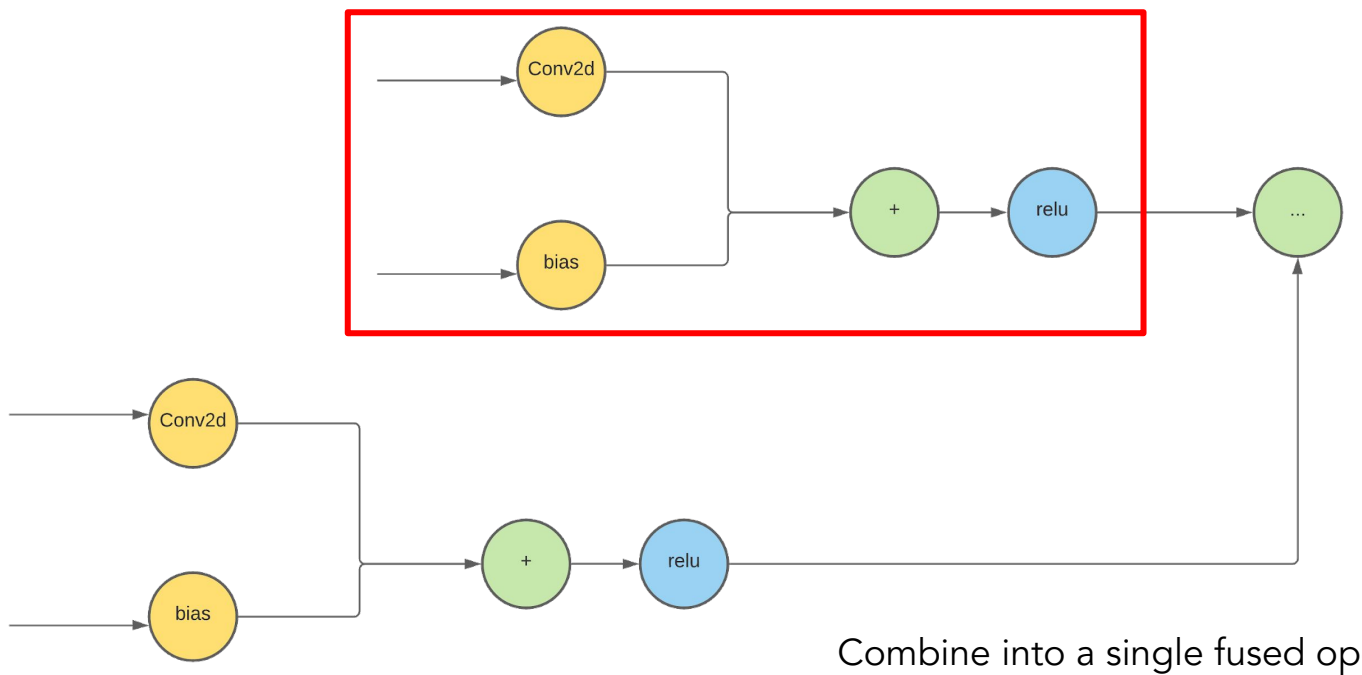

Combine into a single fused operation which can then be optimized specifically for your target.

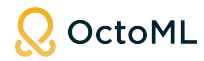

### Relay: Fusion

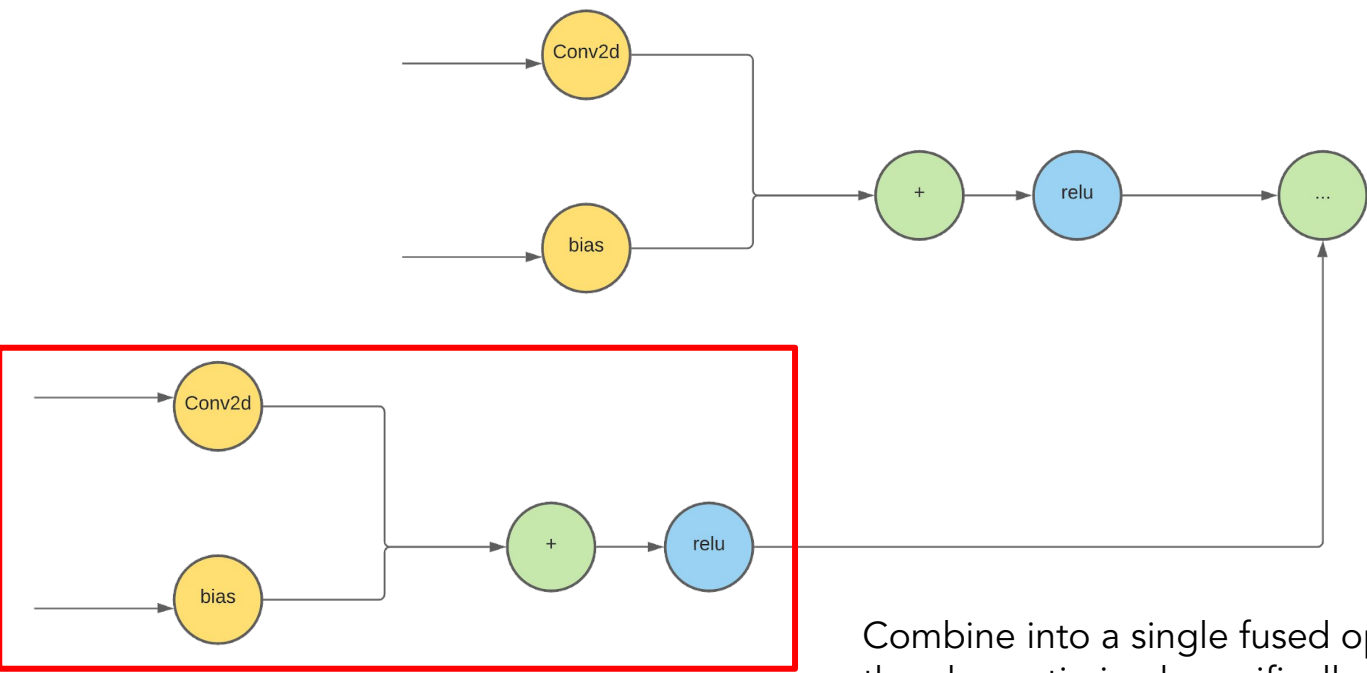

Combine into a single fused operation which can then be optimized specifically for your target.

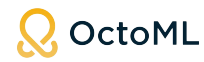

#### Relay: Device Placement

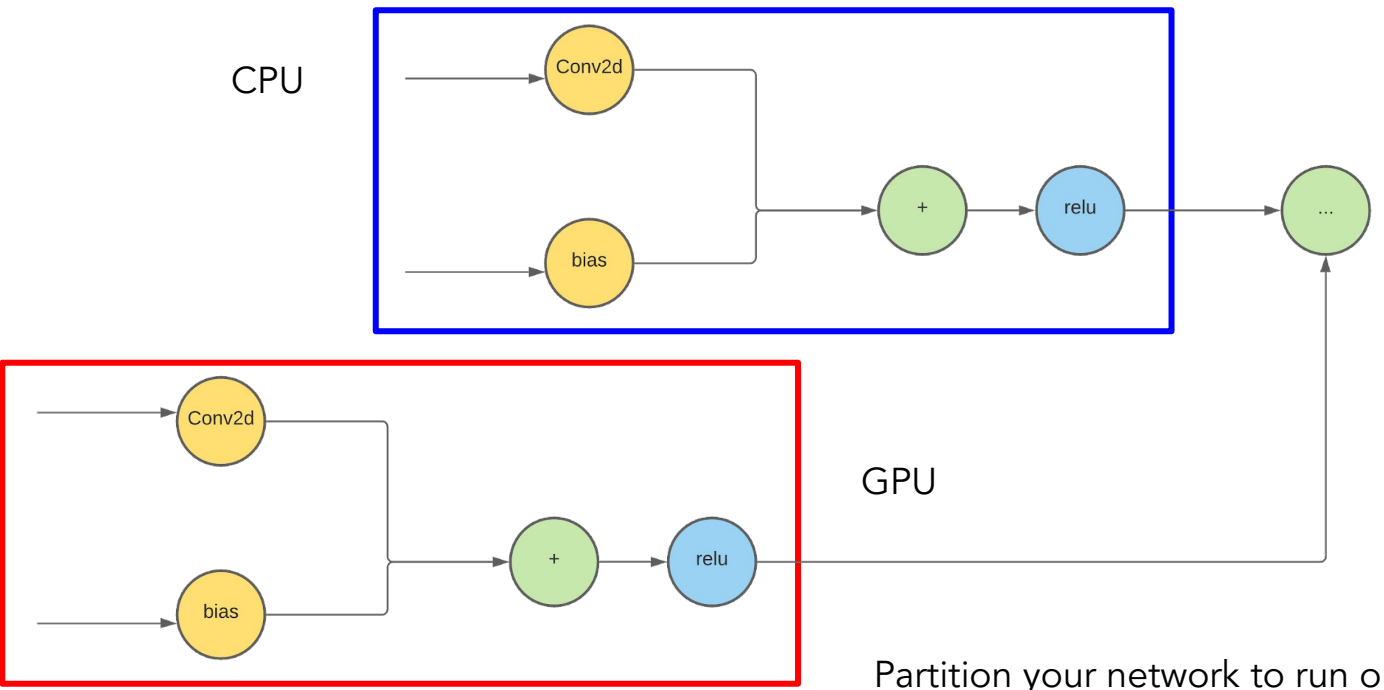

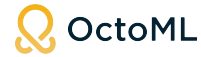

Partition your network to run on multiple devices.

#### Relay: Layout Transformation

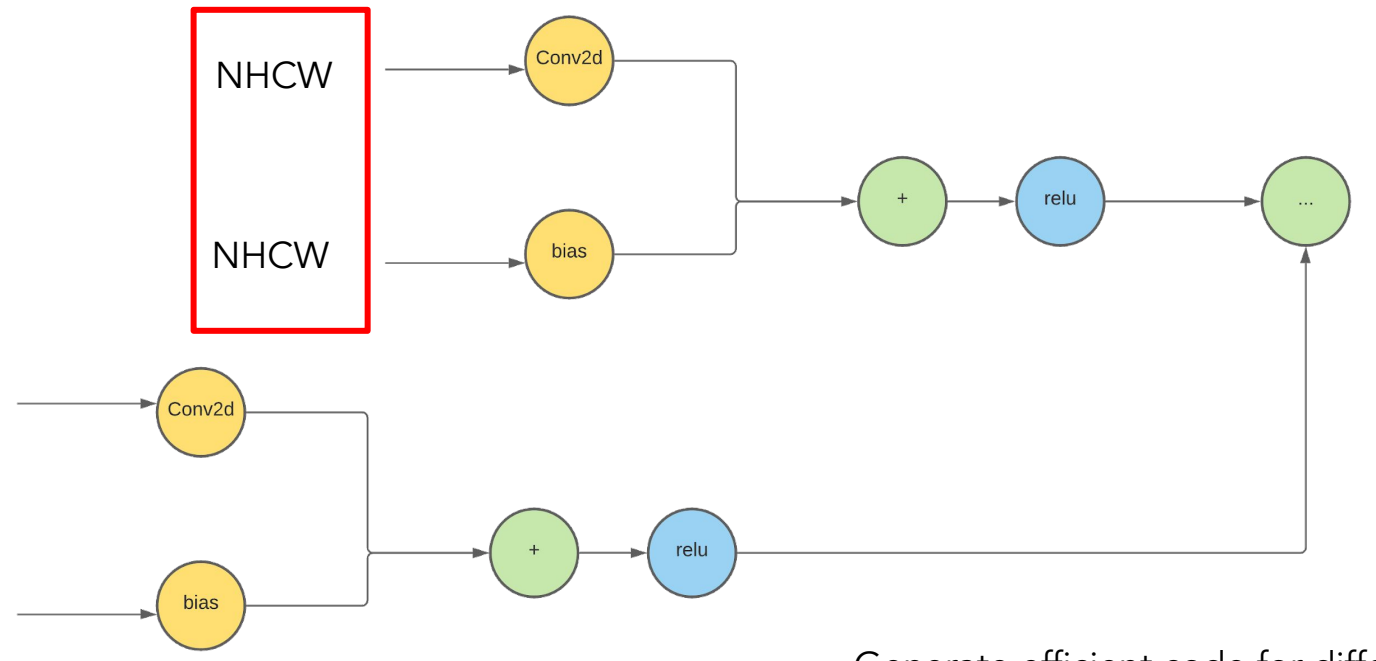

Generate efficient code for different data layouts.

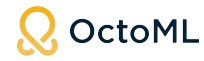

#### Relay: Layout Transformation

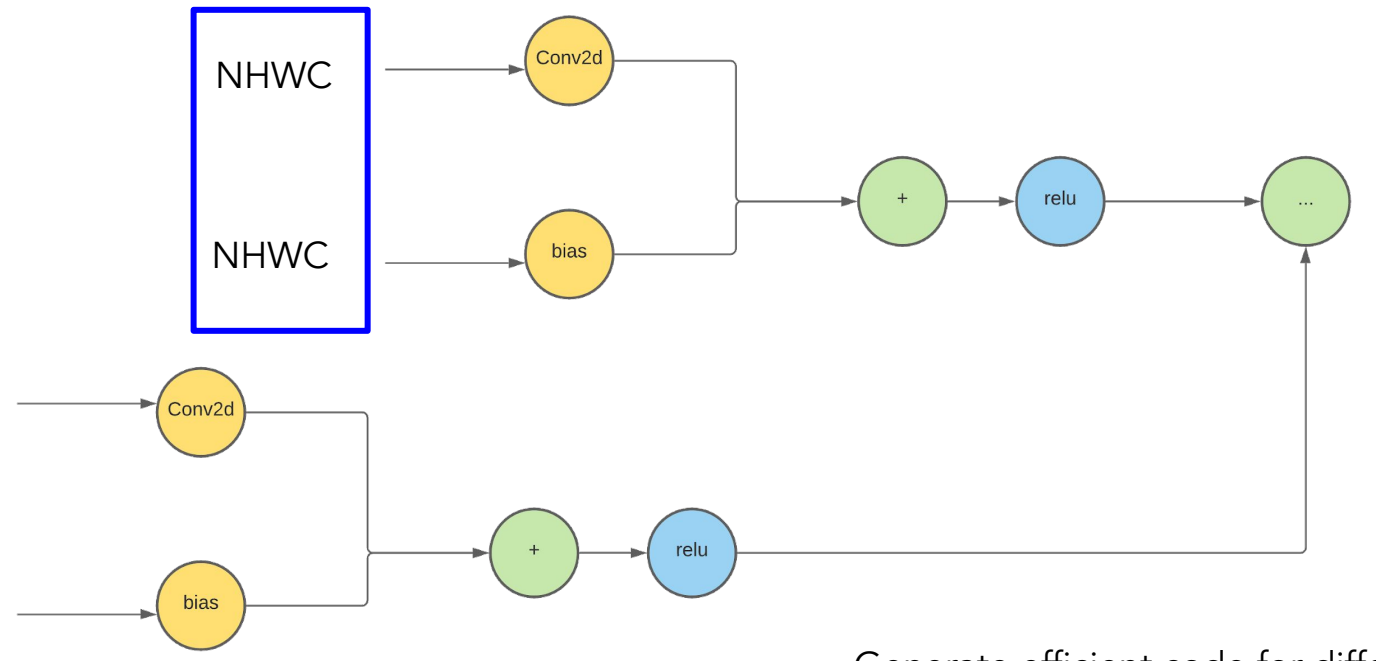

Generate efficient code for different data layouts.

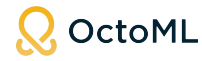

#### TVM deep dive

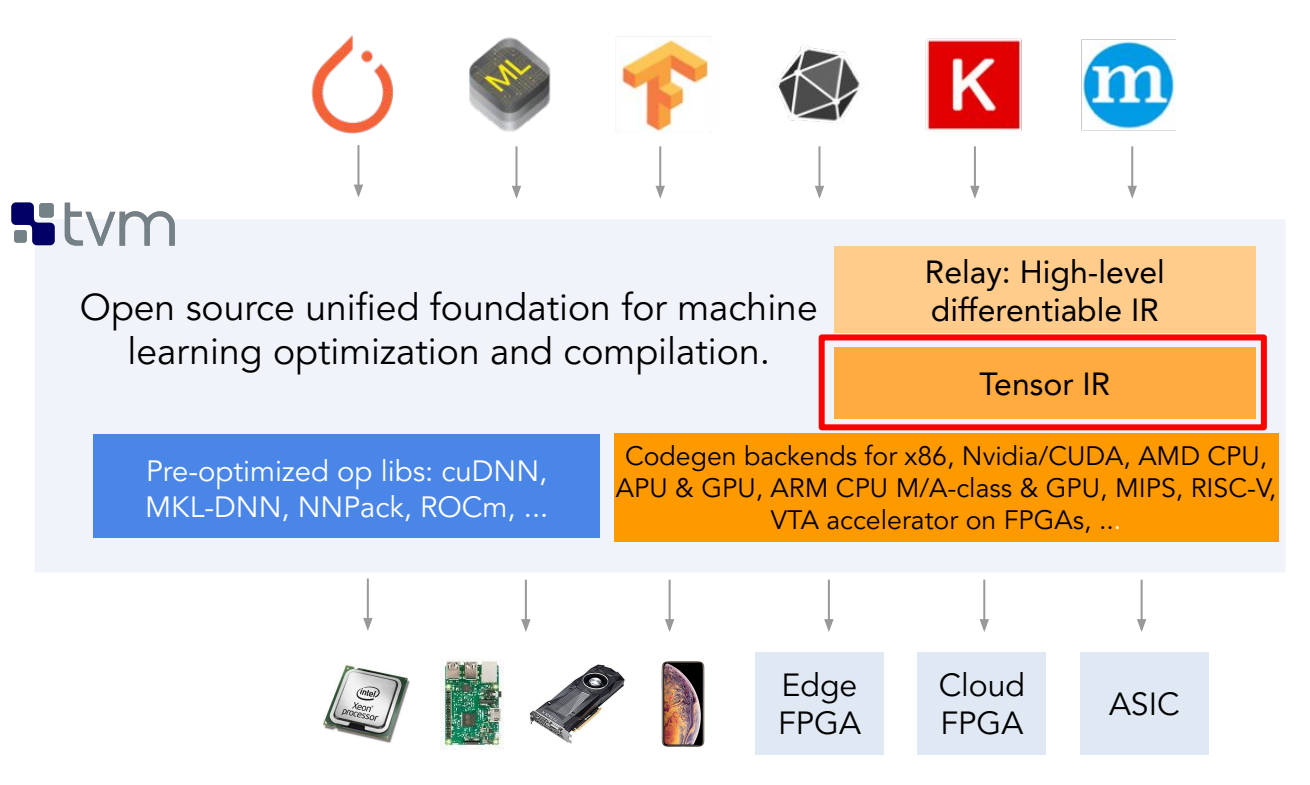

Low level IR represents kernels which can be optimized and compiled for all supported platforms.

#### Tensor IR: The Kernel Enabler

```
@tvm.script.tir 
class Module:
     def mmult(A: ty.handle, B: ty.handle, C: ty.handle) -> None:
         # function attr dict
        tir.func attr({"global symbol": "mmult", "tir.noalias": True})
        A 1 = tir.buffer bind(A, [024, 1024], ...)
        B 1 = tir.buffer bind(B, [1024, 1024], ...)
        C 1 = tir.buffer bind(C, [1024, 1024], ...)
         # body
        tir.attr(C<sub>1</sub>, "realize scope", "")
        tir.realize(C 10:1024, 0:1024])
         for x in tir.range(0, 1024):
             for y in tir.range(0, 1024):
                 C 1[x, y] = \text{tir.fload320} for k in tir.range(0, 1024):
                     C 1[x, y] = (C 1[x, y] + (A 1[x, k]*B 1[k, y]))
```
- ➔ An imperative IR for describing loop nests and low level code.
- $\rightarrow$  Can represent loop-y computations, perform allocation, bind tensors to backing buffers, and so on.
- **→** Platform agnostic CUDA-like IR.
- $\rightarrow$  Provides multiple target support via LLVM, and source code generation.
- ➔ Simple cross-platform runtime API which is implemented for CUDA, Vulkan, OpenCL, Metal and so on.

### Automating Kernel Code Generation is Key

AutoTVM AutoScheduling (e.g., Ansor) Heavily template-based Figure Template-free Tensorization (limited) Tensorization Small design space Large design space Automatic tensorization? Customize design space | William Customizable Perf on quantized model? Slower compilation Faster compilation Training (AutoDiff)? Dynamic shape? Faster tuning? By Junru Shao, Tianqi Chen and team**OctoML** 

#### Auto Tensorization

- Tensor intrinsics are important
	- NVIDIA Tensor Core
	- Intel VNNI
	- ARM dot
	- …
- Tensorization is hard in Ansor
	- Handling structural matching / rewriting?
- Auto Tensorization in meta schedule
	- Just a search rule!

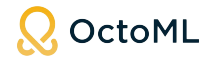

● Step 1: Describe the Tensor Intrinsic!

```
@tvm.script.tir
def tensorcore_desc(a: ty.handle, b: ty.handle, c: ty.handle):
  \cdotsfor i, j, k in tir.grid(16, 16, 16):
    \sim 100C[vii, vjj] = C[vii, vjj] + A[vii, vkk] * B[vjj, vkk]@tvm.script.tir
def tensorcore_impl(a: ty.handle, b: ty.handle, c: ty.handle):
  \sim \sim \simtir.evaluate(tir.tvm_mma_sync(
    C.data, C.elem offset // 256,
    A.data, A.elem offset // 256,
    B.data, B.elem_offset // 256,
    C.data, C.elem_offset // 256,
    dtype="handle",
  ))
```
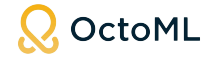

● Step 2: Automatic structural fuzzy match

```
@tvm.script.tir
def batch_matmul(a: ty.handle, b: ty.handle, c: ty.handle):
    \sim 1. \simfor n, i, j, k in tir.grid(16, 128, 128, 128):
       [C[vn, vi, vj] += A[vn, vi, vk] * B[vn, vj, vk]@tvm.script.tir
def tensorcore_desc(a: ty.handle, b: ty.handle, c: ty.handle):
  \cdotsfor i, j, k in tir.grid(16, 16, 16):
   [C[vii, vjj] = C[vii, vjj] + A[vii, vkk] * B[vjj, vkk]
```
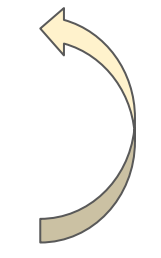

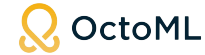

Step 3: Automatic loop re-structuring & Mark tensorize region

```
@tvm.script.tir
def batch matmul(a: ty.handle, b: ty.handle, c: ty.handle):
    \mathbf{r} \times \mathbf{r}for i0, i1_o, i2_o, i3_o in tir.grid(16, 8, 8, 8):
         \sim \sim \simfor i1_i, i2_i, i3_i in tir.grid(16, 16, 16):
             \cdots[C[vn_1, vi_1, vj_1] += A[vn_1, vi_1, vk_1] * B[vn_1, vj_1, vk_1]@tvm.script.tir
def tensorcore desc(a: ty.handle, b: ty.handle, c: ty.handle):
  \cdotsfor i, j, k in tir.grid(16, 16, 16):
    [C[vii, vjj] = C[vii, vjj] + A[vii, vkk] * B[vjj, vkk]
```
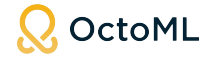

● Step 4: Working with other automatic rules + automatic tensorization

```
@tvm.script.tir
def batch matmul(a: ty.handle, b: ty.handle, c: ty.handle):
    \cdotsfor i0, i1 o, i2 o, i3 o in tir.grid(16, 8, 8, 8):
        1.1.1for il i init, i2 i init in tir.grid(16, 16):
            C[vn_ init, vi_init, vj_init] = tir.float32(0)
        \sim \sim \simtir.evaluate(tir.tvm mma sync(
            C.data, tir.floordiv(tir.get elem offset(C[vn 1, vi 1, vj 1], dtype="int32"), 256),
            A.data, tir.floordiv(tir.get_elem_offset(A[vn_1, vi_1, vk_1], dtype="int32"), 256),
            B.data, tir.floordiv(tir.get_elem_offset(B[vn_1, vj_1, vk_1], dtype="int32"), 256),
            C.data, tir.floordiv(tir.get_elem_offset(C[vn_1, vi_1, vj_1], dtype="int32"), 256),
            dtype="handle",
        ))
```
OctoML

### ….and it looks very promising!

(by Bohan from CMU)

- Surpasses cuBLAS perf
- Matches CUTLASS (tuned) perf
- 1.9x on small shapes
- 95% on large shapes
- **Tensorized**

#### GEMM Packed FP16 @ NVIDIA RTX 3080

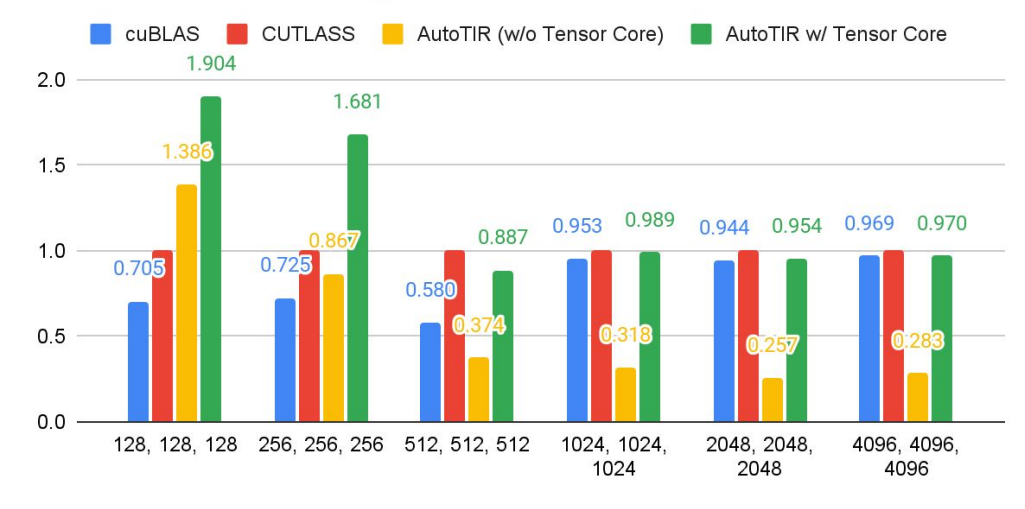

RTX 3080

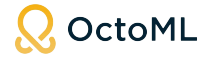

### Best of both worlds

We care about performance, coverage, and portability, not code generation ideology.

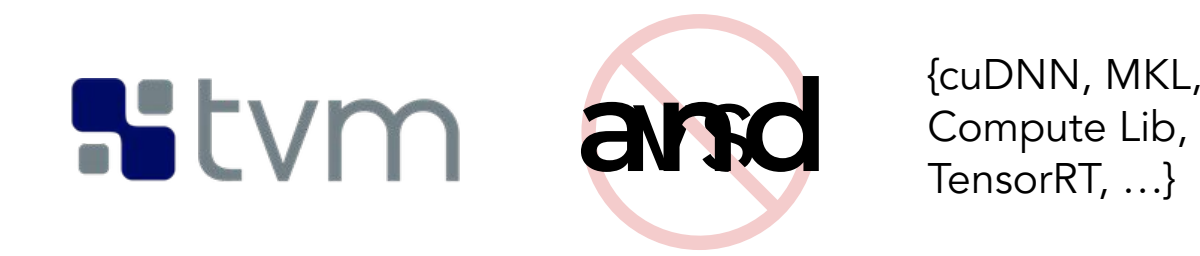

{cuDNN, MKL, ARM

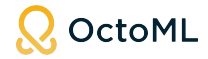

#### Best of both worlds

For each kernel (or supported subgraph): Use argmax(code generation, kernel library)

#### Results: up to 40% gains over TensorRT on Nvidia T4

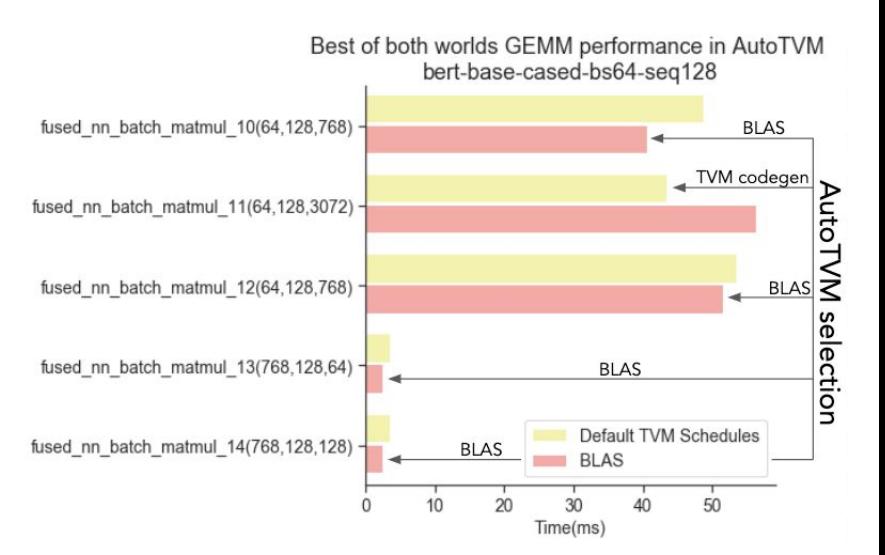

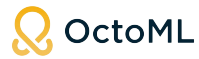

# Select Performance Results

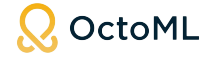

#### Performance at OctoML in 2020/2021

TVM  $\log_2$  fold improvement over baseline

Over 60 model x hardware benchmarking studies

Each study compared TVM against best\* baseline on the target

Sorted by ascending log<sub>2</sub> gain over baseline

Model x hardware comparison points

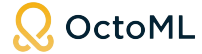

### Higher performance on non-public models

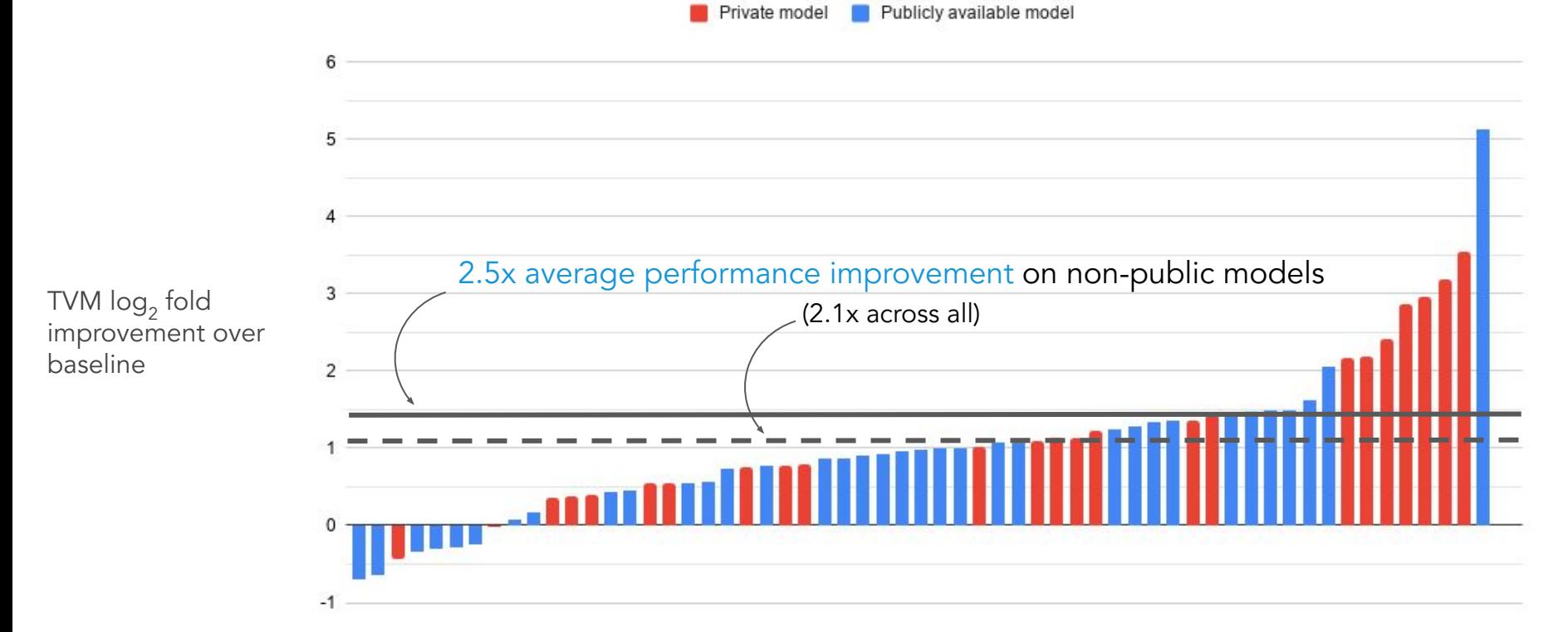

Model x hardware comparison points

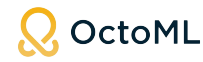

### Across a broad variety of models and platforms

Private model Publicly available model

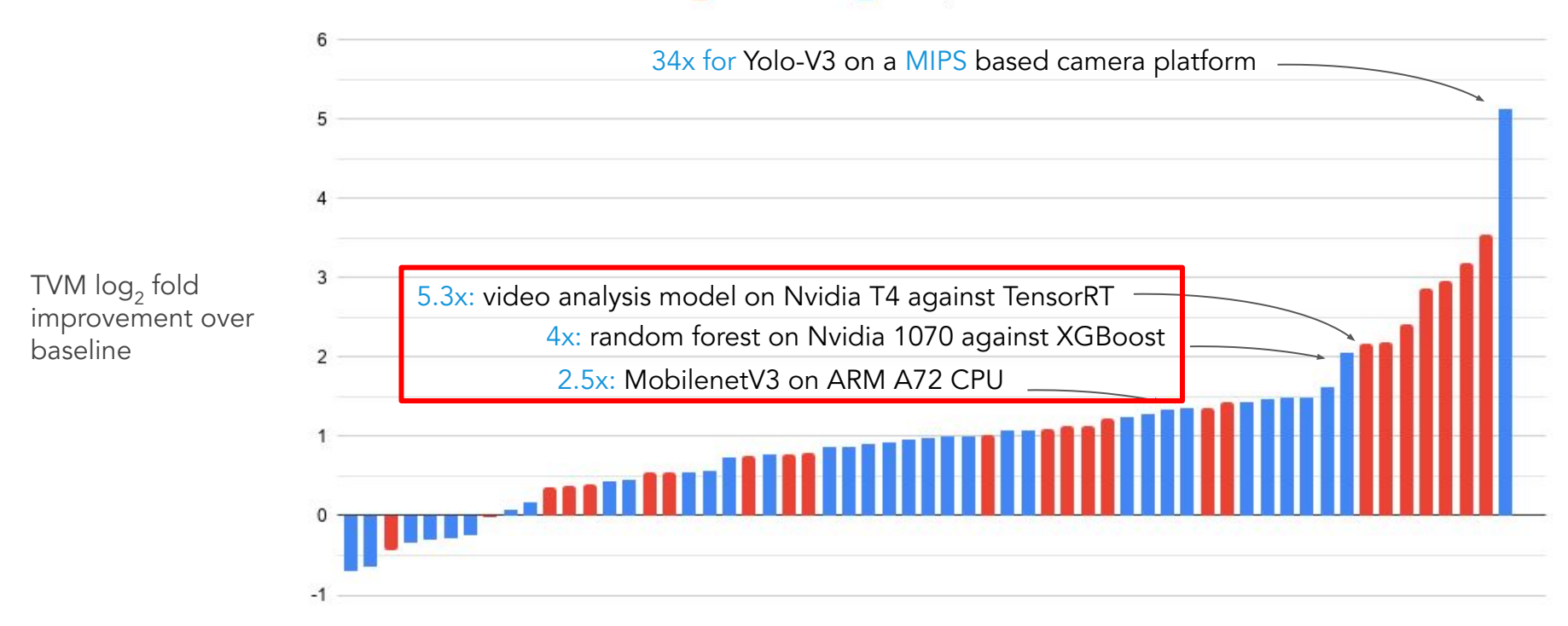

Model x hardware comparison points

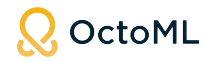

#### Results: TVM on popular CPUs and GPUs

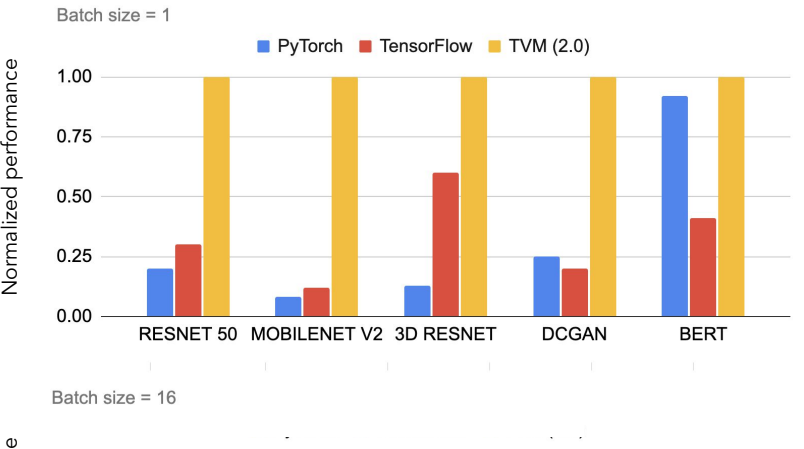

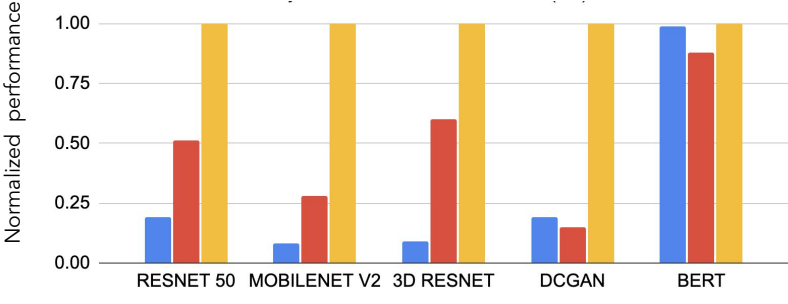

<sup>20</sup> core Intel-Platinum-8269CY fp32 performance data

#### **Intel X86 - 2-5X Performance NVIDIA GPU - 20-50% versus TensorRT**

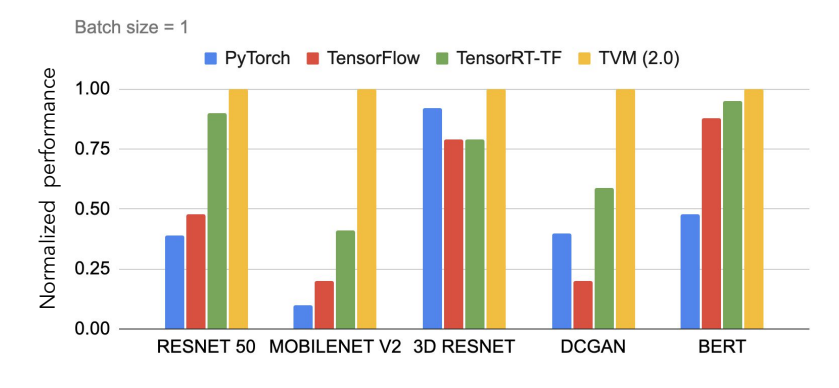

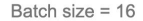

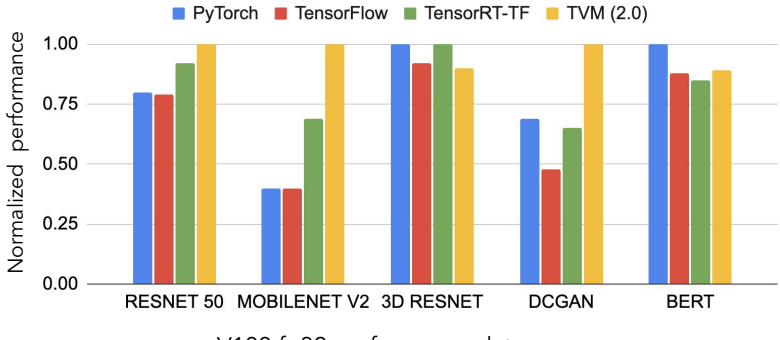

V100 fp32 performance data

#### OctoML

#### See<https://github.com/tlc-pack/tlcbench> for benchmark scripts

## Faster Kernels for Dense-Sparse Multiplication

- Performance comparison on PruneBERT
- 3-10x faster than cuBLAS and cuSPARSE.
- **•** 1 engineer writing TensorIR kernels

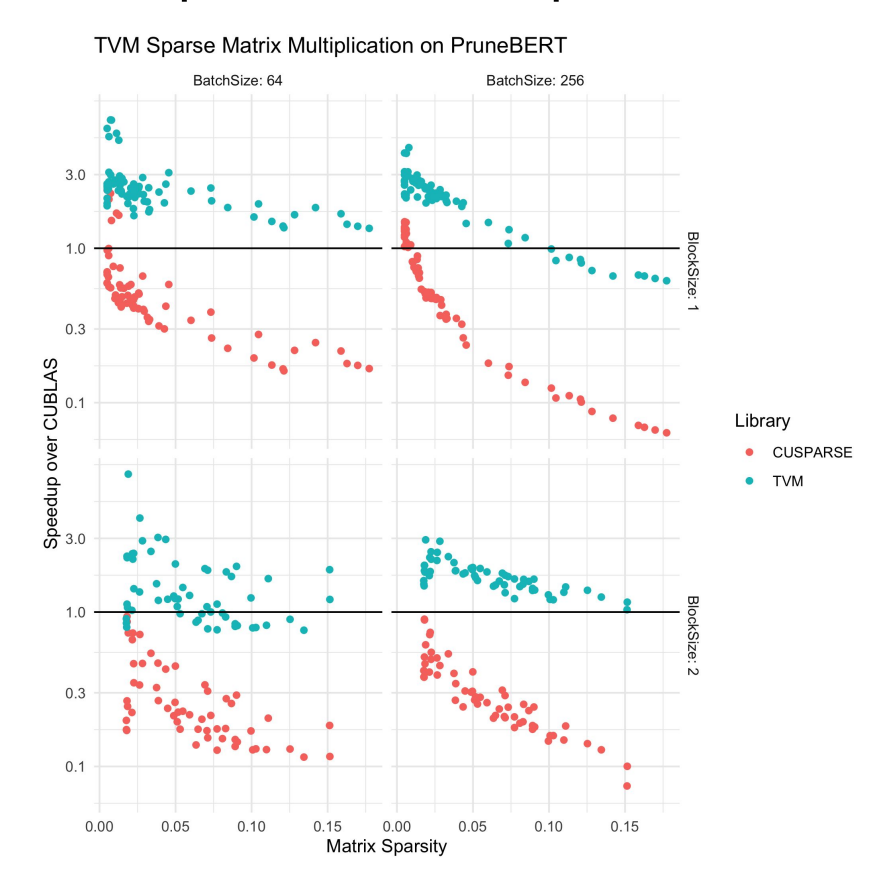

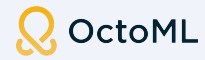

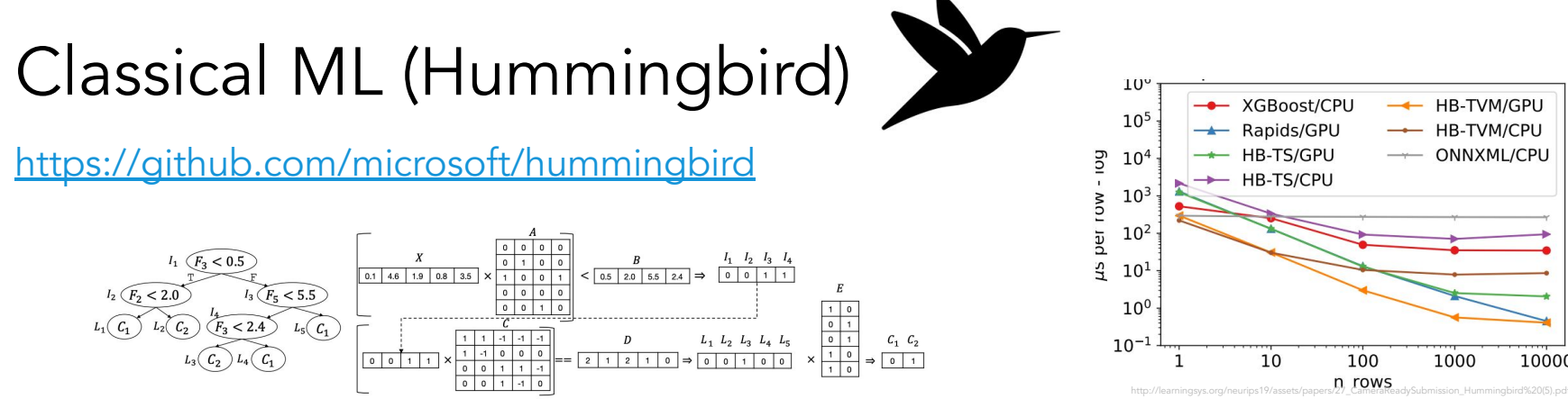

Figure 3: Compiling an example decision tree using the GEMM strategy (algorithm 1).

#### Tree-models Microbenchmark: Batch w/ GPU

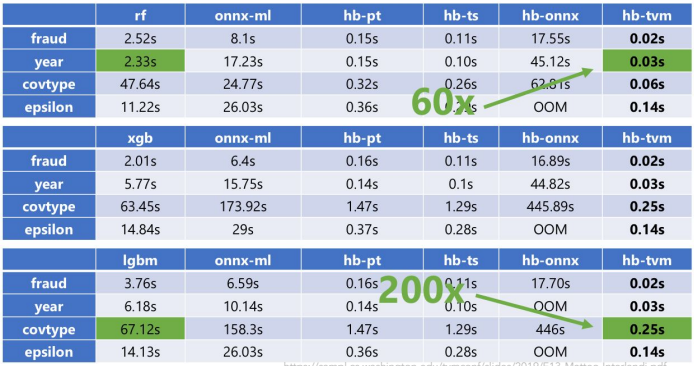

https://sampl.cs.washington.edu/tvmconf/slides/2019/E13-Matteo-Interlandi.pdf

#### Tree-models Microbenchmark: Batch Inference on CPU

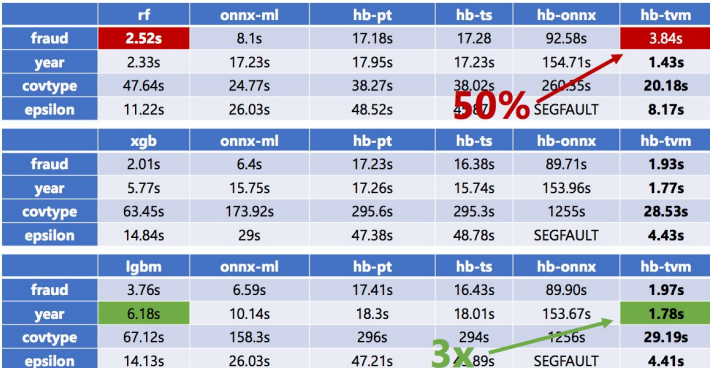

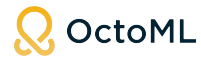

HB-TVM/GPU

HB-TVM/CPU

ONNXML/CPU

1000

10000

 $\overline{\phantom{0}}$ 

#### Ultra low bit-width quantization

- In addition to fp32, fp16, int8<br>Squeezenet on RaspberryPi 3
- TVM supports bitserial ultra low bit code generation
	- $\circ$   $Int{4,3,2,1}$
- See Josh Fromm's MLSys 2020 talk and [paper.](https://proceedings.mlsys.org/paper/2020/hash/2a79ea27c279e471f4d180b08d62b00a-Abstract.html)

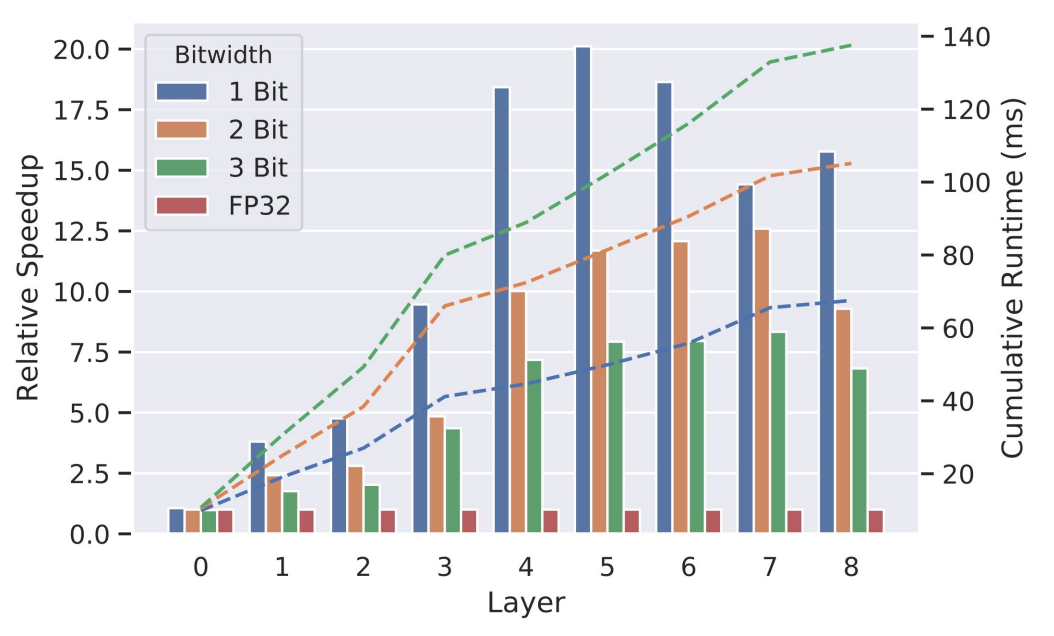

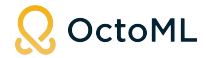

### Case Study: 90% cloud inference cost reduction

#### **Background**

- Top 10 Tech Company running multiple variations of customized CV models
- Model in batch processing / offline mode using standard HW targets of a major public cloud.
- Billions of inferences per month
- Benchmarking on CPU and GPU

#### Results

OctoML

- **●** 3.8x TensorRT 8bit to TVM 8bit
- 10x TensorRT 8bit to TVM 4bit
- **● Potential to reduce hourly costs by 90%**

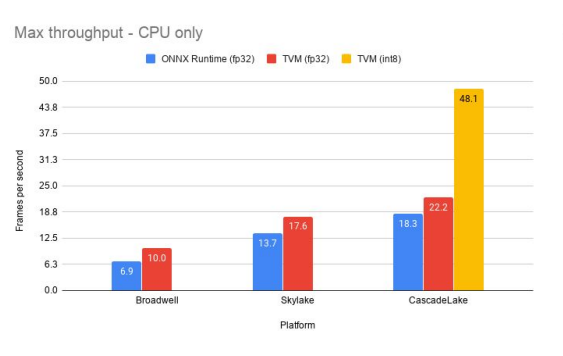

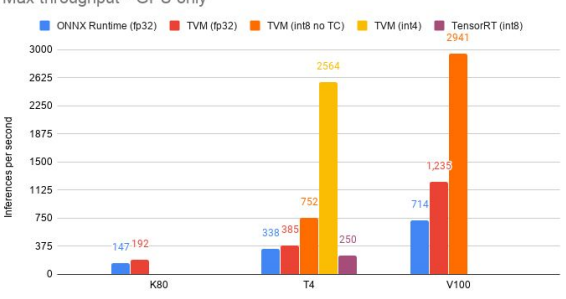

Platform

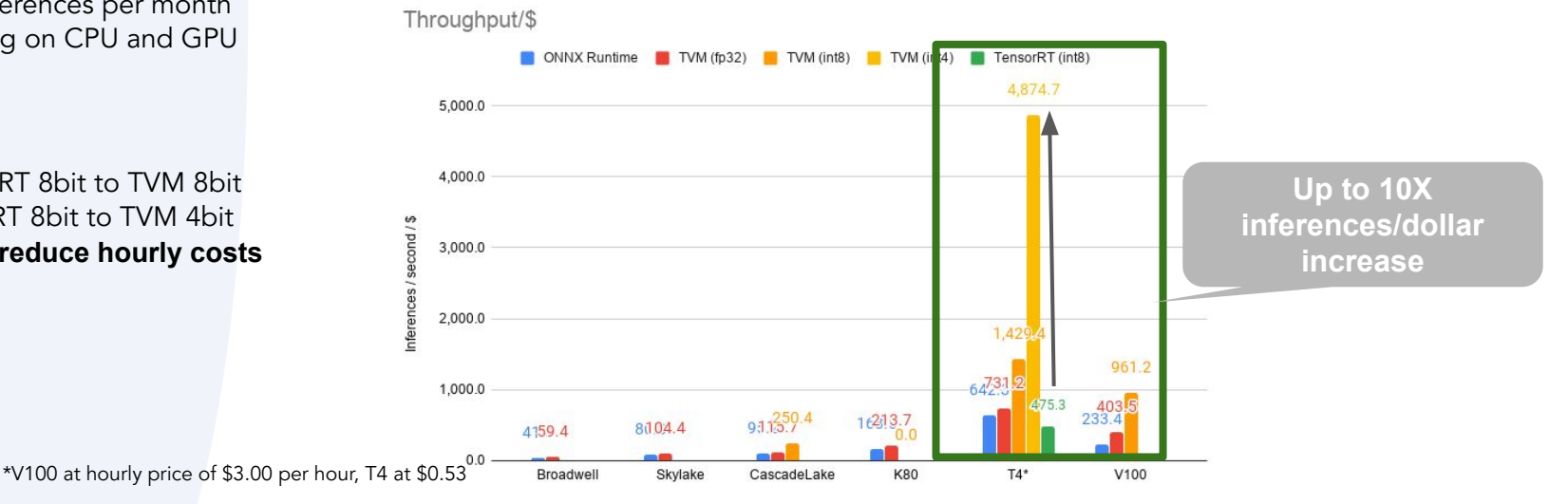

Max throughput - GPU only

### Making the most out of TVM & other stacks...

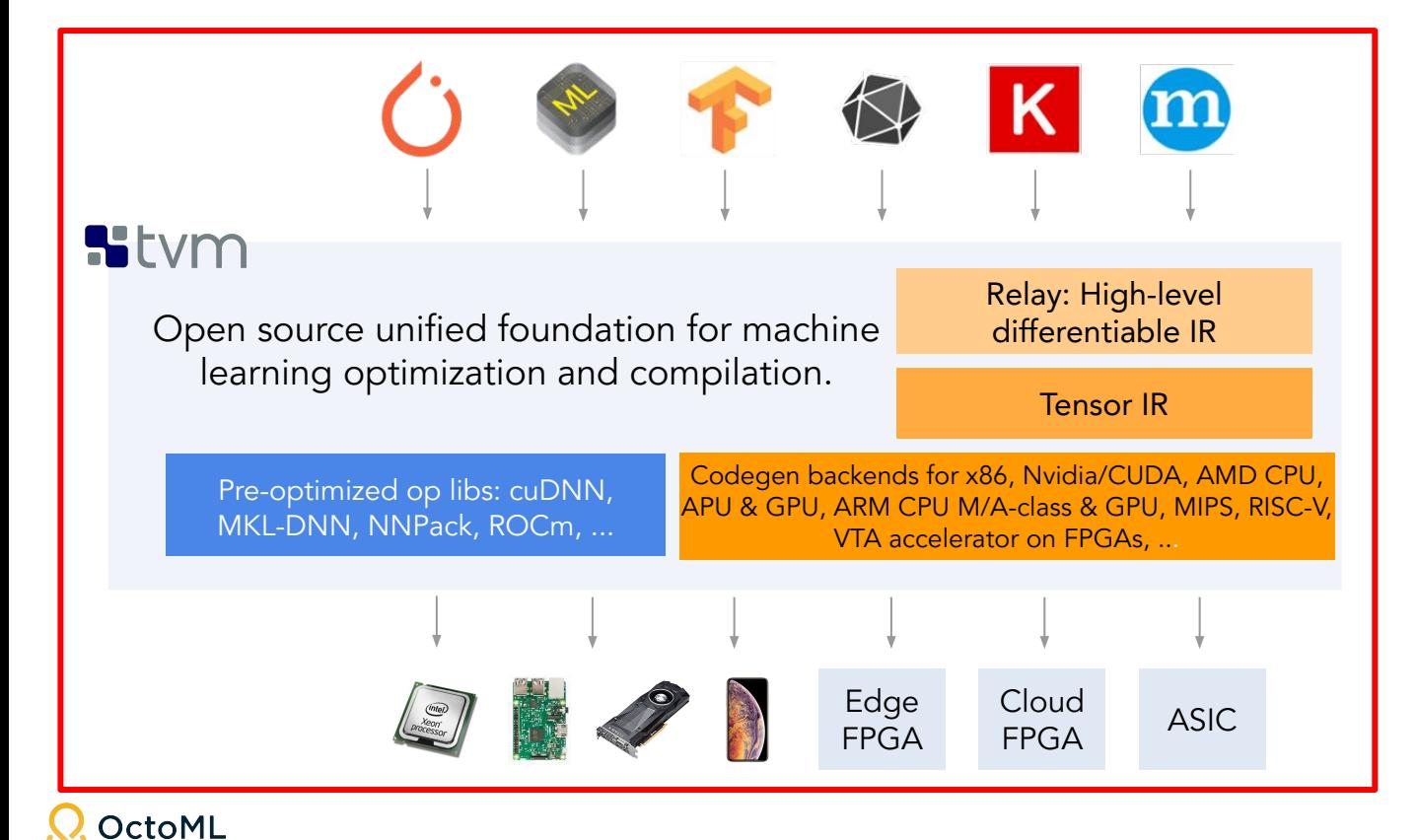

How do end users choose between all the possible configurations of:

- Model definitions
- **Optimizations**
- **Kernel Combinations**
- **Target Devices**
- And more

### Automated platform for ML acceleration & deployment

Models: TensorFlow, PyTorch, ONNX, ...

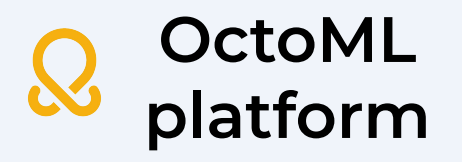

Hosted service: No user infrastructure needed. Tuned optimization: Leveraging OctoML's ML tuning data. Automated/flexible packaging: Easy integration.

OctoML

- Device-specific tuning for each HW platform
- Leverages tuning data from similar models, HW

#### Optimized Model **Benchmarking Data** Packaging

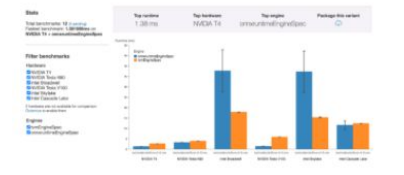

- TVM C Runtime and C API
- Python API
- qRPC
- Docker

#### Octomizer Demo

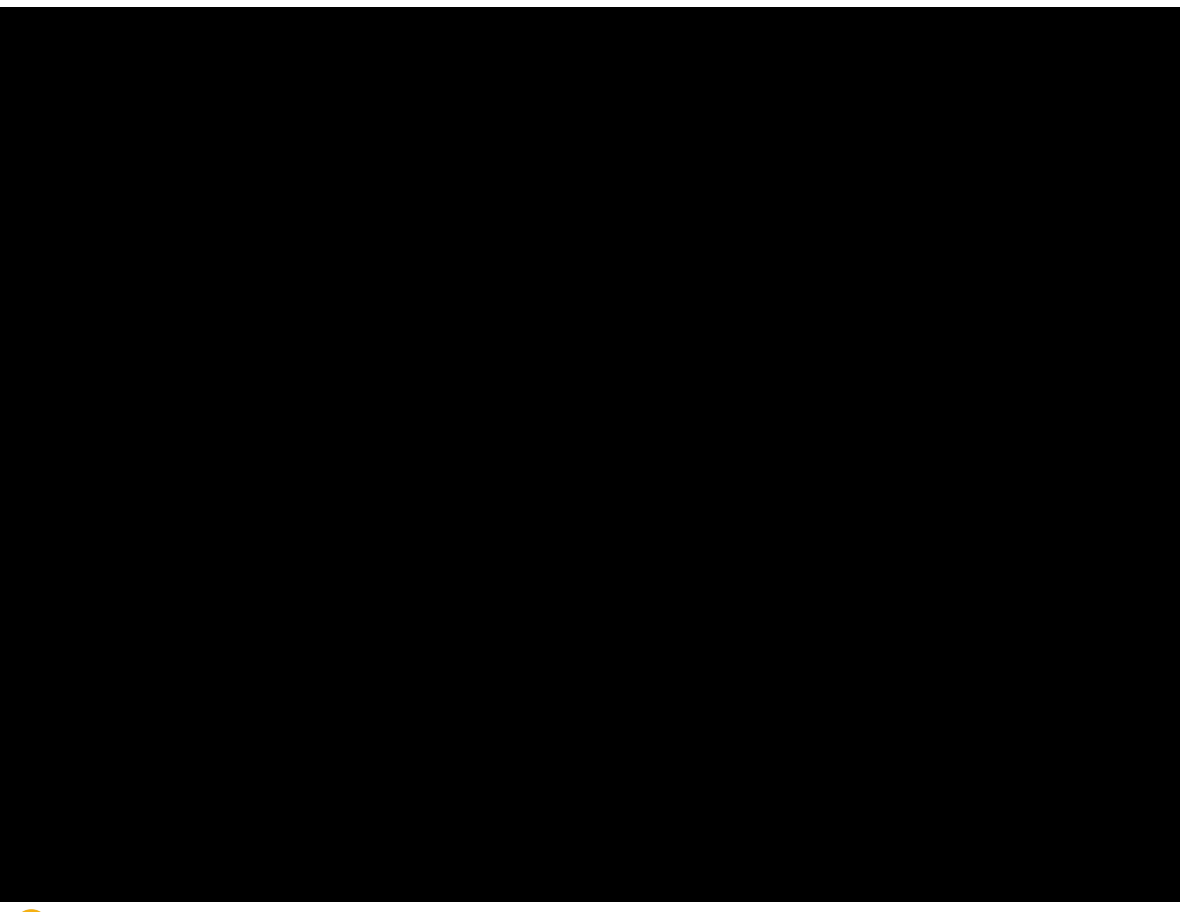

#### API access

# Specify model file and input layer parameters.  $model_file = "mnist.onnx"$  $input_{shapes} = {\texttt{"Input3": (1, 3, 28, 28)}}$  $input_dtypes = {"Input3": "float32"\}$ model = onnx\_model.ONNXModel(client, input\_shapes, input\_dtypes)

# Upload the file to Octomizer.  $modelvar = model.update("mnist.onnx")$ 

# Octomize it. wrkflow = modelvar.octomize(platform="broadwell") wrkflow.wait() wrkflow.save\_package("mnist-octomized.whl")

#### Waitlist! https://octoml.ai

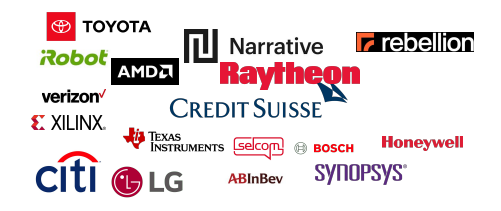

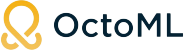

#### Thank you Apache TVM community! 600+!

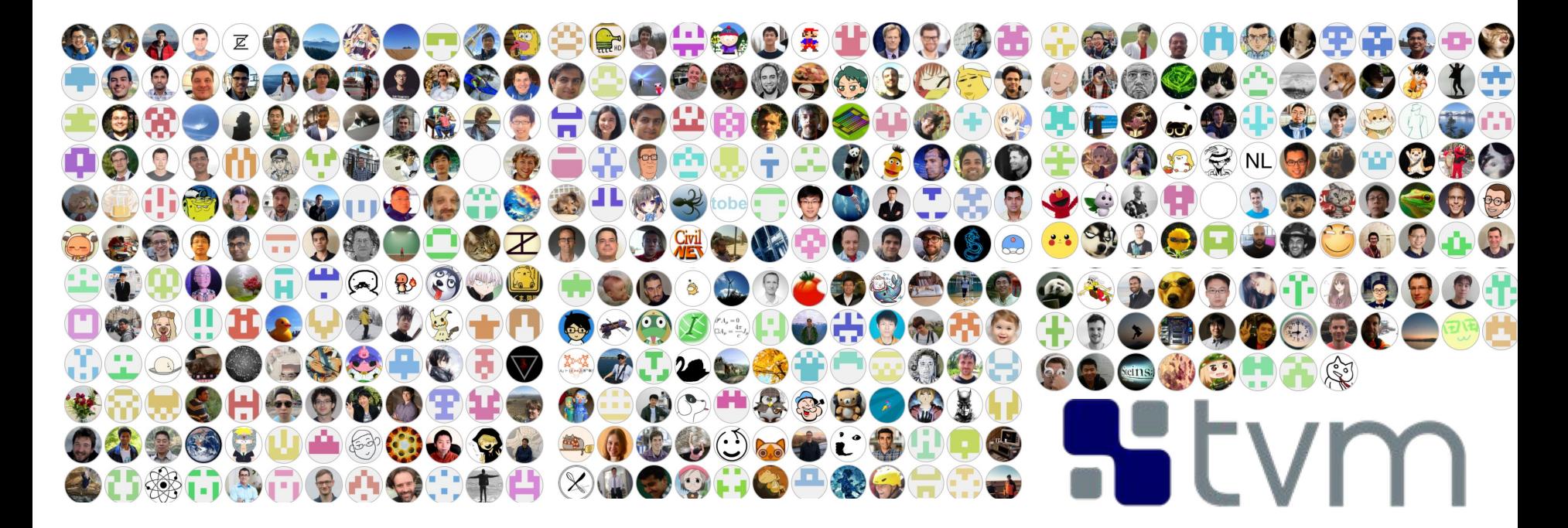

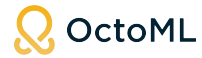

#### The Octonauts!

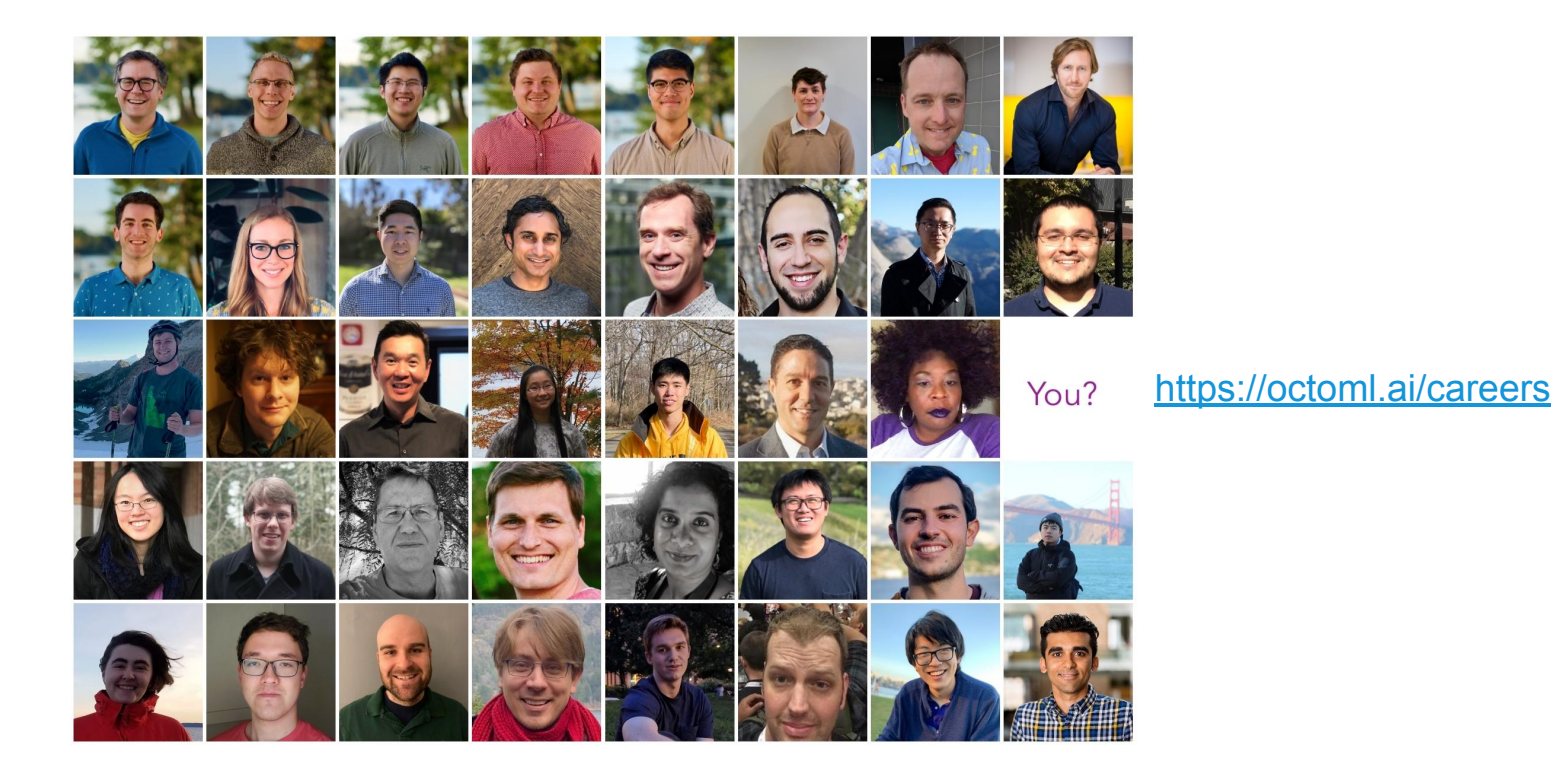

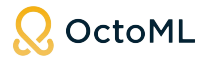

#### Thank you!

Improving Model Performance, Portability and Productivity with Apache TVM and the OctoML platform

ModSim'21

#### Luis Ceze

Co-founder & CEO, OctoML.

Professor, University of Washington.

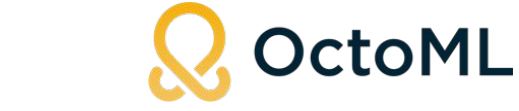

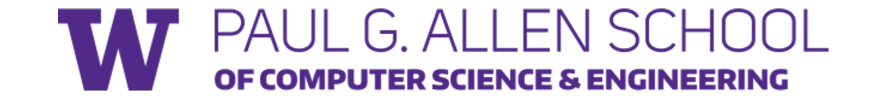

### TVM, ONNX-Runtime, and MLIR

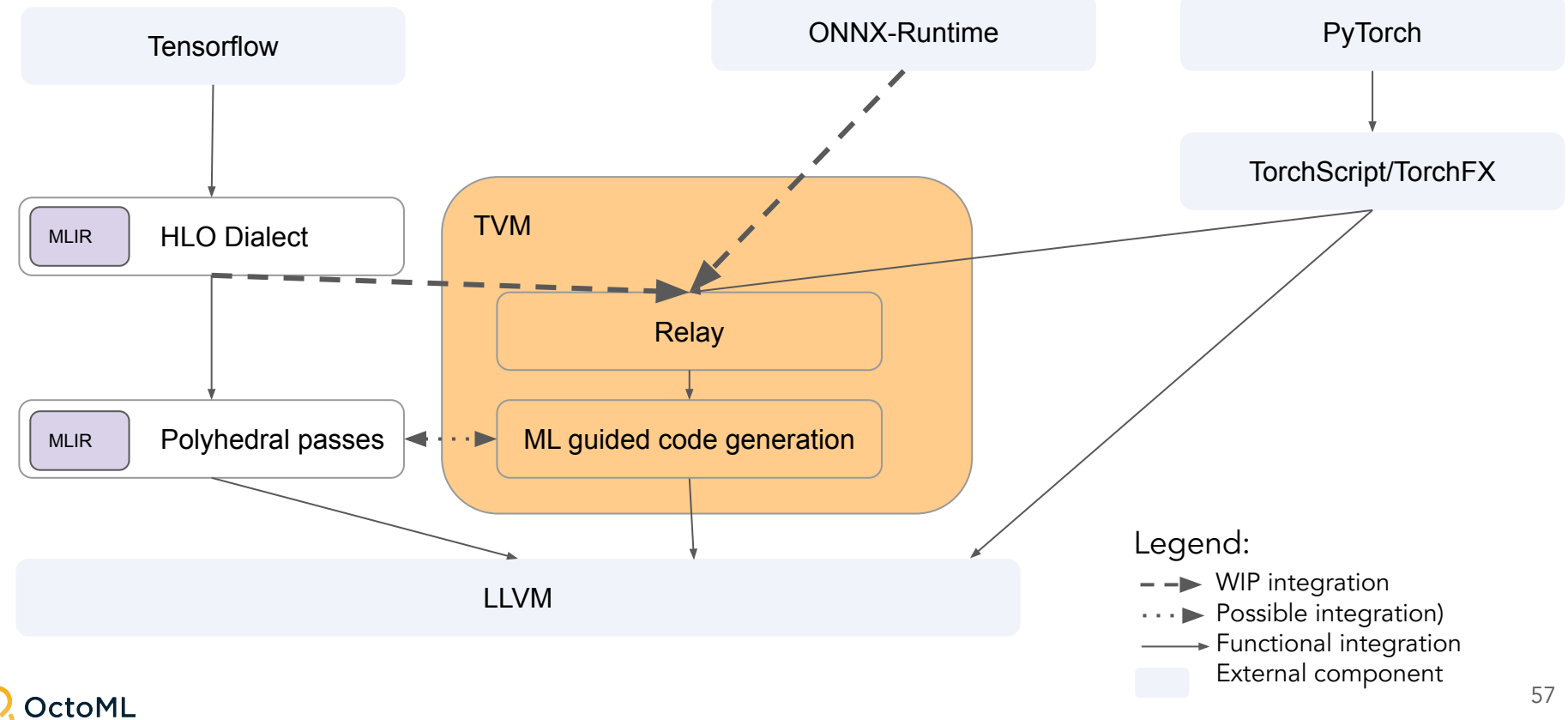